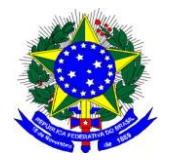

# **MINISTÉRIO DA EDUCAÇÃO UNIVERSIDADE FEDERAL DE ALFENAS - UNIFAL-MG SETOR DE COMPRAS** Rua Gabriel Monteiro da Silva, 700 - Alfenas/MG - CEP 37130-000. Fone: (35) 3299-1072/1070 - Fax: (35) 3299-1071 - pregao@unifal-mg.edu.br

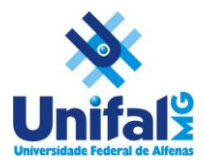

**EDITAL DE LICITAÇÃO PREGÃO ELETRÔNICO Nº 045/2014 SISTEMA DE REGISTRO DE PREÇOS PROCESSO Nº 23087.001463/2014-95 ABERTURA: 20 / 05 / 2014 às 9h.**

# **1. PREÂMBULO**

- **1.1.** A Universidade Federal de Alfenas UNIFAL-MG, Autarquia de Regime Especial, "ex vi" da Lei nº 11.154, de 29 de julho de 2005, com sede na cidade de Alfenas, na Rua Gabriel Monteiro da Silva, 700, Centro, através de seu Pregoeiro e sua Equipe de Apoio, torna público, para conhecimento dos interessados, que se encontra aberta a Licitação por **PREGÃO ELETRÔNICO nº 045/2014, no SISTEMA DE REGISTRO DE PREÇOS, do tipo MENOR PREÇO UNITÁRIO POR ITEM,** observadas as disposições da Lei nº 10.520 de 17/07/2002, Lei Complementar 123 de 14/12/2006, do Decreto nº 5.450 de 31/05/2005, do Decreto nº 6.204 de 05/09/2007 e do Decreto nº 7.892 de 23/01/2013, da Instrução Normativa nº 02, da SLTI/MPOG, de 16/09/2009 e da Lei nº 8.666 de 21/06/1993 em sua redação atual e, ainda as condições estipuladas neste Edital.
- **1.2.** Órgão Gerenciador: órgão ou entidade da administração pública federal responsável pela condução do conjunto de procedimentos para registro de preços e gerenciamento da ata de registro de preços dele decorrente.
	- **1.2.1.**Universidade Federal de Alfenas UNIFAL-MG, UASG 153028, Rua Gabriel Monteiro da Silva, 700, Centro, Alfenas – MG, CEP 37130-000.
- **1.3. Órgão Participante:** órgão ou entidade da administração pública federal que participa dos procedimentos iniciais do Sistema de Registro de Preços e integra a ata de registro de preços

# **2. OBJETO**

- **2.1.** Implantação do **Sistema de Registro de Preços** para possível aquisição futura de Simuladores, Manequins e Modelos Anatômicos para atender necessidades da Faculdade de Medicina da Universidade Federal de Alfenas – UNIFAL-MG, conforme especificações e exigências constantes do Anexo I deste Edital;
	- **2.1.1.**Havendo divergências entre a descrição do objeto constante no edital e a descrição do objeto constante no SITE COMPRASNET, "SIASG" OU NOTA DE EMPENHO, prevalecerá, sempre, a descrição deste edital.
- **2.2.** A Ata de Registro de Preços terá validade de **12 (doze) meses**, conforme o limite legal.
- **2.3 Não se aplica o benefício do artigo 6º do Decreto 6.204/2007, por se tratar de licitação com valor global superior a R\$ 80.000,00 (oitenta mil reais) acobertados pelo Decreto como exclusivos às ME/EPP,** mantidos os demais benefícios da Lei Complementar 123/2006.

**2.3.1. O presente Edital se submete integralmente ao disposto nos artigos 42, 43, 44, 45 e 46 da Lei Complementar 123, de 14 de dezembro de 2006, atendendo o direito de prioridade para a Microempresa e Empresa de Pequeno Porte para efeito do desempate quando verificado ao final da disputa de preços.**

### **3. DO EDITAL**

- **3.1.** A Empresa interessada em participar desta Licitação terá que examinar o Edital e seus Anexos, disponíveis no sitio da Universidade Federal de Alfenas – UNIFAL-MG, no endereço: [www.unifal-mg.edu.br/licitacao,](http://www.efoa.br/licitacao) ou fazer cópia da via disponível no Setor de Compras desta instituição ou ainda, solicitá-lo através do correio eletrônico: [pregao@unifal-mg.edu.br.](mailto:pregao@int.efoa.br) Alegações de desconhecimento das suas disposições não serão aceitas para justificar eventuais divergências ou erros existentes em seus Documentos de Habilitação ou na Proposta.
- **3.2. Só terão valor legal para efeito do Processo Licitatório os Anexos disponibilizados conforme item 3.1**, valendo as demais versões, inclusive a do sitio: [www.comprasnet.gov.br,](http://www.comprasnet.gov.br/) apenas como divulgação;

### **3.3. Impugnação do Edital:**

- **3.3.1.**Qualquer pessoa, física ou jurídica, é parte legítima para impugnar este Edital, desde que, com antecedência de até 02 (dois) dias úteis antes da data fixada para abertura da sessão pública, artigo 18, Dec. 5.450/2005;
	- **3.3.1.1.** A data limite para impugnação deste edital é dia **15/05/2014**, até às 17 horas.
- **3.3.2.**Caberá ao Pregoeiro e sua Equipe de apoio decidir sobre a petição interposta, no prazo de 24 (vinte e quatro) horas, contadas da data do recebimento da petição, § 1º do artigo 18 do Decreto 5.450/2005;
- **3.3.3.**Quando acolhida a petição contra este Edital, será designada nova data para a realização deste certame;
- **3.3.4.**Os pedidos de esclarecimentos referentes ao processo licitatório deverão ser enviados ao Pregoeiro, até 03 (três) dias úteis anteriores a data fixada para abertura da sessão pública, exclusivamente por meio eletrônico via internet no endereço indicado neste edital, artigo 19 do Decreto 5.450/2005;
	- **3.3.4.1.** A data limite para solicitação de esclarecimentos é dia **14/05/2014**, até às 17 horas.
- **3.3.5.**Os pedidos de esclarecimento e impugnação deverão ser enviados exclusivamente por meio eletrônico, através do e-mai[l pregao@unifal-mg.edu.br;](mailto:pregao@unifal-mg.edu.br)
- **3.3.6.**Todas as solicitações, impugnações, esclarecimentos e recursos deverão ser enviados dentro do horário de expediente normal, das 07h às 17h, de segunda-feira à sexta-feira.
- **3.3.7.**Qualquer comunicação realizada fora do horário de expediente acima serão considerados recebidos no primeiro dia útil imediatamente posterior, sendo utilizada a data e hora de registro no e-mail como comprovação.

# **4. DO ATO DE DESIGNAÇÃO DO PREGOEIRO E EQUIPE DE APOIO**

- **4.1.** Todos os procedimentos desta Licitação serão conduzidos pelo Pregoeiro e sua respectiva Equipe de apoio, designados pela Portaria n° 1563 de 05 de agosto de 2013;
- **4.2.** O Pregoeiro poderá, ainda, convocar, por meio de Ato administrativo, qualquer servidor da área ou unidade administrativa responsável pela especificação ou recebimento do objeto deste Pregão Eletrônico.

# **5. DAS CONDIÇÕES GERAIS PARA PARTICIPAÇÃO**

- **5.1.** Poderão participar deste Pregão Eletrônico os interessados do ramo pertinente ao objeto licitado, obrigatoriamente, **cadastrados no Sistema Unificado de Cadastro de Fornecedores – SICAF** e que atenderem a todas as demais exigências constantes neste Edital e seus anexos;
- **5.2.** Não serão permitidos a participação no mesmo item de empresas cujos sócios/proprietários possuam grau de parentesco ou vínculo, capaz de indicar que houve quebra de sigilo das propostas, conforme acórdão TCU - 2725/2010 Plenário.
- **5.3.** A Licitante deverá estar devidamente autorizada junto ao **ÓRGÃO COMPETENTE DO MINISTÉRIO DA SAÚDE – ANVISA,** para cumprimento do que determina o artigo 2º da Lei nº 6.360 de 23/09/76, para os itens em que forem exigido a obrigatoriedade de que se trata o artigo aqui mencionado
- **5.4. A licitante deverá apresentar Laudos, Selos e/ou Certificados em seu nome e/ou do produto ofertado conforme legislação vigente, quando for o caso.**
- **5.5.** A licitante deverá cumprir o que determina o Artigo 13, incisos I ao VII do Decreto 5.450/2005;
- **5.6.** A licitante deverá manifestar, em campo próprio do sistema eletrônico Comprasnet, o pleno conhecimento e atendimento às exigências de habilitação previstas no Edital – §2°, Artigo 21, Decreto 5.450/2005;
- **5.7.** A licitante é obrigada e deverá declarar, em campo próprio do sistema eletrônico, afim de que o Sistema gere: Declaração de Conhecimento das Condições Editalícias, Declaração de Inexistência de Fato Superveniente, Declarações de Menor, Declaração do Porte da Empresa quando enquadrar como ME/EPP e Declaração de Elaboração Independente de Proposta;
- **5.8.** A licitante ao declarar porte ME/EPP e se beneficiar pelo Decreto nº 6.204/2007, assume todas as responsabilidades e conseqüências civis e criminais, isentando o Pregoeiro e sua Equipe de Apoio de culpa, em caso de má-fé ou uso indevido dos benefícios.
- **5.9.** Não poderão participar desta licitação:
	- **5.9.1.**Consórcios de empresa, qualquer que seja sua forma de constituição;
	- **5.9.2.**As empresas suspensas de contratar com a Universidade Federal de Alfenas, ou no âmbito da União;
	- **5.9.3.**Empresas que foram declaradas inidôneas para licitar ou contratar com a Administração Pública, enquanto perdurarem a punição.
- **5.10.** As licitantes ou seus representantes legais deverão estar **previamente credenciados junto ao órgão provedor,** sendo o uso da senha de acesso de responsabilidade exclusiva do usuário;

**5.11. As especificações do Anexo I deste Edital em nenhum momento serão substituídas pelas descrições resumidas, constantes no Aviso divulgado no sitio**  [www.comprasnet.gov.br.](http://www.comprasnet.gov.br/) Em caso de divergência nas especificações, prevalecerão as dos Anexos deste Edital, dos avisos e esclarecimentos lançados no Comprasnet.

# **6. DATA, HORÁRIO E LOCAL DA SESSÃO PÚBLICA PARA OS LANCES**

**6.1. DATA: 20 / 05 / 2014**

# **6.2. HORÁRIO: 09 : 00**

**6.3. LOCAL:** [http://www.comprasnet.gov.br](http://www.comprasnet.gov.br/)

**OBS:** Todos os horários estipulados neste edital obedecerão ao horário oficial de Brasília.

# **7. DA REMESSA ELETRÔNICA, ENVIO DAS PROPOSTAS E DOCUMENTOS PARA ACEITAÇÃO**

- **7.1.** O envio da proposta poderá ocorrer a partir da data de liberação do edital no Comprasnet, até segundos antes do horário estipulado para início da sessão pública de lances.
- **7.2.** Durante este período, o fornecedor poderá incluir, modificar ou excluir sua proposta.
- **7.3.** Para inclusão, os licitantes credenciados efetuarão o lançamento do **VALOR UNITÁRIO** de cada item da proposta, através do sitio [www.comprasnet.gov.br,](http://www.comprasnet.gov.br/) sendo o valor lançado em campo específico e preenchidos todos os demais campos disponíveis do sistema;
- **7.4.** A licitante será inteiramente responsável por todas as transações assumidas em seu nome no sistema eletrônico, assumindo como verdadeiras e firmes suas propostas e subseqüentes lances, se for o caso, bem como acompanhar as operações no sistema durante a sessão tais como avisos e esclarecimentos, ficando responsável pelo ônus decorrente da perda de negócios diante da inobservância de quaisquer mensagens emitidas pelo sistema, de sua desconexão ou por uso indevido;
- **7.5.** Não serão aceitas as propostas com exigência de faturamento mínimo ou proposta alternativa;
- **7.6.** Não serão admitidos quaisquer acréscimos, supressões ou retificações na proposta, depois de apresentada, nem pedido de desconsideração da mesma, observando o disposto no item 7.4 do Edital;
- **7.7.** Os preços (unitários), em moeda corrente, com duas casas decimais para os centavos, estando neles incluídas todas as despesas diretas e indiretas, tais como frete, impostos etc;
- **7.8. A proposta deverá ter validade de 12 (doze) meses, a contar do início da vigência da Ata de Registro de Preços.**
- **7.9.** A apresentação da Proposta em desacordo com as exigências deste Edital acarretará, sumariamente, a desclassificação da Empresa proponente e sua exclusão do certame;
- **7.10.** No caso de omissões em Propostas, exceto marca e modelo, serão considerados aqueles previstos no Edital, no Termo de Referência e seus anexos;
- **7.11.** Quaisquer tributos, custos e despesas diretos ou indiretos omitidos da Proposta, ou incorretamente cotados, serão considerados como incluídos nos preços, não sendo considerados pleitos de acréscimos, a esse ou a qualquer título, devendo o fornecimento ser efetuado à Universidade Federal de Alfenas – UNIFAL-MG sem ônus adicionais;

**7.12. NÃO DEVERÁ SER ENVIADA NOVA PROPOSTA DE PREÇOS** (preços negociados), pois todos os lances e valores resultantes de negociações serão registrados no Sistema, gerando uma Ata, a qual será instrumento do processo e a única proposta válida para a licitação, inclusive para conferência do produto no momento de sua entrega.

### **8. DO CADASTRAMENTO DAS PROPOSTAS**

- **8.1.** A proposta deverá conter OBRIGATORIAMENTE a marca e fabricante do produto ofertado em seus campos específicos;
	- **8.1.1.No campo "MARCA" e/ou "descrição detalhada do objeto ofertado" do Sistema Comprasnet deverá também, OBRIGATORIAMENTE, quando for o caso, informar o MODELO do produto ofertado, sob pena de desclassificação da proposta;**
- **8.2.** A proposta deverá trazer ainda no campo **"descrição detalhada do objeto ofertado"** as seguintes informações**: Nome Comercial (quando houver),** além das demais informações necessárias para cada item;
- **8.3.** As propostas que apresentem no **"campo descrição detalhada do objeto ofertado"** a informação **"de acordo com o edital"** ou similar serão **consideradas como produto/material ofertado EXATAMENTE igual ao registrado na especificação do Anexo I do Edital.**

### **9. DA FORMULAÇÃO DOS LANCES**

- **9.1.** No dia e horário indicado, o Pregoeiro abrirá a sessão pública, verificando as propostas de preços lançadas no sistema, as quais devem estar em perfeita consonância com as especificações e condições detalhadas no Anexo I – deste Edital;
- **9.2.** Em caso de dificuldade em verificar a aceitabilidade das propostas, o Pregoeiro informará aos participantes através de mensagem via Sistema e encaminhará as propostas para a etapa de lances;
- **9.3.** O encaminhamento das propostas para a fase de lances não implica que estas atende à todas as exigências de especificação, não garantindo assim que estas foram classificadas como previsto no artigo 22 e seguintes do Decreto 5.450/2005;
- **9.4.** Iniciada a etapa competitiva, as licitantes poderão encaminhar lance exclusivamente por meio do sistema eletrônico, sendo o acompanhamento disponibilizado imediatamente;
- **9.5.** As Licitantes poderão oferecer lances sucessivos, observados o horário fixado e as regras de aceitação dos mesmos. Será considerada aceitável a proposta que:
	- **a)** Atenda a todos os termos deste Edital;
	- **b)** Contenha preço compatível com os praticados no mercado, dentro do estipulado conforme as disponibilidades orçamentárias da UNIFAL-MG.
- **9.6.** Serão aceitos os lances cujos valores forem inferiores ao último lance que tenha sido anteriormente registrado pela licitante, não necessariamente lances menores que o menor lance registrado no sistema;
- **9.7.** Serão aceitos dois ou mais lances de igual valor, prevalecendo aquele que for recebido e registrado em primeiro lugar;
- **9.8.** Sendo efetuado lance, aparentemente inexeqüível, o Pregoeiro alertará a proponente, sobre o valor cotado para o respectivo item, através do sistema, podendo ainda, o lance ser excluído pelo Pregoeiro e posteriormente vir a ser confirmado pela proponente;
- **9.9.** Durante o transcurso da sessão pública, as licitantes serão informadas, em tempo real, do valor do menor lance registrado que tenha sido apresentado pelas demais licitantes, vedada a identificação das mesmas, através de ferramenta do sistema Comprasnet;
- **9.10.** Em caso de desconexão com o Pregoeiro, no decorrer da etapa competitiva do Pregão Eletrônico, o sistema poderá permanecer acessível aos licitantes para o envio dos lances, sendo possível o retorno do pregoeiro para atuação na etapa, sem prejuízo dos atos realizados;
- **9.11.** Quando a desconexão persistir por tempo superior a 10 (dez) minutos, a sessão do Pregão Eletrônico será suspensa e terá reinício somente após comunicação expressa, no sistema eletrônico, aos participantes;
- **9.12.** A etapa de lances será encerrada mediante aviso de fechamento iminente dos lances, emitido pelo sistema eletrônico às licitantes, após o que transcorrerá período de até 30 (trinta) minutos, aleatoriamente determinado também pelo sistema eletrônico, findo o qual será automaticamente encerrada a recepção de lances;
- **9.13.** O Pregoeiro poderá encaminhar contraproposta diretamente à licitante que tenha apresentado o menor lance, através do sistema eletrônico, para que seja obtido preço melhor e assim decidir sobre sua aceitação;
- **9.14.** Após o encerramento da etapa competitiva, os licitantes poderão reduzir seus preços ao valor da proposta do licitante mais bem classificado.
	- **9.14.1.** A apresentação de novas propostas na forma do **caput** não prejudicará o resultado do certame em relação ao licitante mais bem classificado.

# **10. DO JULGAMENTO DAS PROPOSTAS DE PREÇOS E ACEITABILIDADE**

- **10.1.** A presente Licitação é do tipo **MENOR PREÇO**, sendo vencedora(s) a(s) Licitante(s) que ofertar (em) o **MENOR PREÇO UNITÁRIO POR ITEM,** conforme especificado neste Edital e seus Anexos, respeitadas as determinações legais previstas na Lei Complementar nº 123 de 14 de dezembro de 2006;
- **10.2.** A aceitação da proposta ocorrerá em momento ou data posterior à sessão de lances, a critério do pregoeiro que comunicará às licitantes através do sistema eletrônico;
	- **10.2.1.** Na data e hora marcada as licitantes devem acompanhar e atender aos chamados do Pregoeiro via chat;
	- **10.2.2.** Valores com mais de duas casas decimais para os centavos, conforme exigido no subitem 7.7 deste Edital, serão arredondados (para baixo) na etapa de aceitação.
- **10.3.** Quando os valores unitários ou totais, se divididos pela quantidade do item, não obtiverem valor com apenas duas casas decimais nos centavos, estes serão arredondados (para baixo) na etapa de aceitação, independentemente de autorização do licitante.
- **10.4.** Se a proposta ou lance de menor valor não atender as especificações solicitadas, inclusive com relação à aceitabilidade do produto, após parecer técnico do interessado na aquisição, ou

então, se o licitante desatender as exigências habilitatórias, o pregoeiro examinará a proposta ou o lance subseqüente, verificando a sua aceitabilidade, procedendo a habilitação do proponente na ordem de classificação, e assim sucessivamente, até a apuração de uma proposta ou lance que atenda ao Edital;

- **10.5.** Ocorrendo situação a que se refere o subitem anterior, o pregoeiro poderá negociar com o licitante para que seja obtido menor preço;
- **10.6.** Das propostas vencedoras poderão ser solicitados catálogos, folders ou manual do fabricante que deverão ser enviados na forma digital através da opção "Anexo" disponibilizada no Sistema Comprasnet, no prazo máximo de 30 minutos após solicitação.
	- **10.6.1.** Os catálogos, folders ou manual do fabricante a que se refere o item anterior deverão apresentar especificação completa, em Língua Portuguesa, incluindo foto do produto ofertado;
	- **10.6.2.** O não envio do "Anexo" no prazo estabelecido acarretará na recusa da proposta da empresa solicitada.
- **10.7.** O Pregoeiro poderá solicitar, via chat, na fase de aceitabilidade, amostras dos produtos, objetos desta licitação, que deverão ser entregues, no Almoxarifado Central desta Universidade, em até 04 (quatro) dias úteis.
	- **10.7.1.** As amostras serão analisadas pela Comissão de Avaliação e Recebimento de Materiais, e sua decisão será emitida em até 03 dias úteis;
	- **10.7.2. As licitantes poderão retirar as amostras enviadas e não aceitas, em até 30 dias a contar da data de emissão do laudo**; após esse período, as mesmas serão descartadas;
	- **10.7.3.** As amostras aprovadas, material permanente, serão deduzidas da quantidade a ser entregue.
- **10.8.** O não atendimento aos chamados via chat ou do fornecimento da amostra será interpretado como descumprimento das normas editalícias ou desinteresse em fornecer o objeto da licitação, acarretará na desclassificação da proposta da empresa solicitada;
- **10.9.** A autorização da empresa Licitante junto ao **ÓRGÃO COMPETENTE DO MINISTÉRIO DA SAÚDE – ANVISA** bem como o registro do produto ofertado serão consultados por meio eletrônico através do endereço [www.anvisa.gov.br;](http://www.anvisa.gov.br/)
- **10.10.** Sendo aceitável a(s) oferta(s), será verificado o atendimento das condições habilitatórias pela(s) Licitante(s) que a(s) tiver formulado;
- **10.11.** O julgamento das propostas será feito por item, sendo aceito, habilitado e homologado o item já analisado e aprovado, podendo os demais itens permanecer na situação "em análise" (funcionalidade do Sistema Comprasnet) até finalização dos mesmos.
- **10.12. A LICITANTE VENCEDORA,** cuja proposta for aceita, deverá **enviar, IMEDIATAMENTE, pelo fax (35) 3299-1071, ou pelo correio eletrônico** [pregao@unifal-mg.edu.br](mailto:pregao@unifal-mg.edu.br)**, no prazo máximo de 30 (trinta) minutos,** após o aceite da proposta, sob pena de desclassificação da mesma:
- **10.12.1. A Declaração constante do Anexo II,** preenchida com os dados cadastrais da empresa, indicando a Razão Social da Empresa Proponente, o número do seu CNPJ, endereço, telefone,

fax e e-mail; dados bancários: Banco, Número da Conta e Agência, bem como as informações necessárias para a identificação do Representante Legal da Empresa;

### **10.13. Não há necessidade de envio de documentos ou propostas via correio.**

# **11. DA HABILITAÇÃO**

- **11.1.** Será habilitada a licitante que estiver regularmente cadastrada no SICAF e que esteja com a Regularidade Fiscal Federal e a Regularidade Trabalhista válidas;
	- **11.1.1.** A consulta da regularidade fiscal será verificada "ON LINE", na fase de habilitação, através do SICAF no sítio do Comprasnet. Estando com certidões vencidas, a proponente será comunicada para enviá-las, através do Fax (35) 3299-1071.
	- **11.1.2.** A consulta da regularidade trabalhista será realizada através da emissão da Certidão Negativa de Débitos Trabalhistas – CNDT, na fase de habilitação, no sítio do Tribunal Superior do Trabalho, [www.tst.jus.br,](http://www.tst.jus.br/) para atendimento da Lei nº 12.440, de 07 de julho de 2011 e da Resolução do Tribunal Superior do Trabalho nº 1.470, de 24 de agosto de 2011.
	- **11.1.3.** O CNPJ indicado nos documentos de habilitação terá que ser, obrigatoriamente, do mesmo estabelecimento da Empresa que efetivamente irá fornecer o objeto da presente Licitação e emitir a respectiva Nota Fiscal / Fatura.
- **11.2.** A apresentação das Declarações, exigidas pela Lei 8.666/93 (Atendimento das exigências editalícias, Declaração de Inexistência de fato superveniente), a exigência da CF/88 (Declaração de menor) e a Declaração de Elaboração Independente de Proposta (IN nº 2 da SLTI/MPOG) serão consultadas através do campo específico no COMPRASNET, não havendo necessidade de envio;
- **11.3.** A apresentação de declaração falsa relativa ao cumprimento dos requisitos de habilitação sujeitará a licitante às sanções previstas no artigo 28 do Decreto nº 5.450, de 31 de maio de 2005;
- **11.4.** Se a proposta aceita desatender as exigências habilitatórias e o licitante tiver apresentado proposta que inviabilizou a disputa entre os concorrentes, caracterizando indícios de fraude na licitação (pulo do coelho), a UNIFAL-MG além de outras providências cabíveis aplicará ao infrator as penalidades previstas no artigo 28 do Decreto nº 5.450, de 31 de maio de 2005, e poderá anular a licitação para aquele item, caso contrário o pregoeiro voltará à fase de aceitação e examinará a proposta ou o lance subseqüente, verificando a aceitabilidade da proposta, procedendo a habilitação do proponente na ordem de classificação, e assim sucessivamente, até a apuração de uma proposta que atenda ao Edital.

# **12. DA INTERPOSIÇÃO DE RECURSOS**

- **12.1.** As licitantes poderão interpor recursos, mediante manifestação prévia, após habilitação da proposta, devendo apresentar sucintamente suas razões, exclusivamente no âmbito do sistema eletrônico, em formulários próprios, sendo que, ao final da sessão pública, o pregoeiro informará os prazos legais para registro da razão do recurso para a licitante com intenção de recurso aceita e para os demais licitantes registrarem as contra-razões;
	- **12.1.1.** O prazo de registro da intenção de recurso será informado para cada item habilitado, sendo que os itens que estiverem na situação "em análise" terão seus prazos abertos após habilitação dos mesmos, não impedindo o andamento da licitação;
- **12.1.2.** A licitante dispõe do prazo de 03 (três) dias para apresentação dos recursos, sendo eles escritos por meio eletrônico, sendo disponibilizados a todos os participantes;
- **12.1.3.** As demais licitantes poderão apresentar contra-razões em até 03 (três) dias contados a partir do término do prazo do recorrente;
- **12.1.4.** A decisão do Pregoeiro será motivada e submetida à apreciação da autoridade competente;
- **12.1.5.** O acolhimento do recurso importará a invalidação apenas dos atos que não sejam passíveis de aproveitamento;
- **12.2. A falta de manifestação imediata e motivada do licitante importará na decadência do recurso;**
- **12.3.** Os autos do processo permanecerão com vistas franqueadas aos interessados no Setor de Compras da UNIFAL-MG, Rua Gabriel Monteiro da Silva, 700 - Centro – Alfenas/MG.
- **12.4.** Constatado o atendimento pleno às exigências editalícias, será declarada a Proponente Vencedora;
- **12.5.** Da sessão lavrar-se-á ata circunstanciada, na qual serão registradas as ocorrências relevantes e a indicação do lance vencedor, divulgada no sistema eletrônico.

# **13. DA ADJUDICAÇÃO E DA HOMOLOGAÇÃO**

- **13.1.** Depois de declarada a Proponente Vencedora ser-lhe-á adjudicado o objeto desta licitação para o qual apresentou proposta;
- **13.2.** A adjudicação do objeto do presente certame será realizada pelo Pregoeiro sempre que não houver recurso, e a homologação, de responsabilidade da autoridade competente, só podendo ser realizada depois da adjudicação do objeto ao proponente vencedor ou, quando houver recursos, após o devido julgamento.

# **14. DA ATA DE REGISTRO DE PREÇOS**

- **14.1.** A classificação será mantida durante o período de validade da Ata, a partir da data de sua publicação, exceto nos casos em que houver exclusão do SRP (Sistema de Registro de Preços), a título de penalidade imposta pela Administração;
- **14.2. Homologado o resultado da licitação, a UNIFAL-MG, convocará os interessados para assinatura da Ata de Registro de Preços, que terá efeito de compromisso de fornecimento nas condições estabelecidas, podendo ser assinada por certificação digital, conforme § 1º [do art. 5º do Decreto 7.892 de 23/01/2013.](http://www.planalto.gov.br/ccivil_03/LEIS/L8666cons.htm#art65§1)**
- **14.3.** A Ata de Registro de Preços terá validade de 12 (doze) meses a partir do registro da homologação no sitio do Comprasnet e no Sistema SIASG, podendo ser registrado uma única data de vigência para todos os itens da licitação ou uma data para cada item homologado.
	- **14.3.1.** É vedado efetuar acréscimos nos quantitativos fixados pela ata de registro de preços, inclusive o acréscimo de que trata o § 1º [do art. 65 da Lei nº](http://www.planalto.gov.br/ccivil_03/LEIS/L8666cons.htm#art65§1) 8.666, de 1993.
- **14.4.** Após a homologação da licitação, o registro de preços observará, entre outras, as seguintes condições:
- **14.4.1.** será incluído, na respectiva ata, o registro dos licitantes que aceitarem cotar os bens ou serviços com preços iguais ao do licitante vencedor na sequência da classificação do certame;
- **14.4.2.** o preço registrado com indicação dos fornecedores será divulgado no Portal de Compras do Governo federal e ficará disponibilizado durante a vigência da ata de registro de preços; e
- **14.4.3.** a ordem de classificação dos licitantes registrados na ata deverá ser respeitada nas contratações.
- **14.5.** O registro a que se refere o caput tem por objetivo a formação de cadastro de reserva, no caso de exclusão do primeiro colocado da ata, nas hipóteses previstas nos arts. 20 e 21 do Decreto 7.892 de 23/01/2013.
- **14.6.** Serão registrados na ata de registro de preços, nesta ordem:
	- **14.6.1.** preços e quantitativos do licitante mais bem classificado durante a etapa competitiva; e
	- **14.6.2.** os preços e quantitativos dos licitantes que tiverem aceito cotar seus bens ou serviços em valor igual ao do licitante mais bem classificado.
- **14.7.** Se houver mais de um licitante na situação de que trata o inciso II do § 2º, serão classificados segundo a ordem da última proposta apresentada durante a fase competitiva.
- **14.8.** Constarão da Ata de Registro de Preços, todas as informações necessárias à:
	- a) Identificação do processo;
	- b) Caracterização do objeto;
	- c) Identificação das empresas;
	- d) Preços ofertados pelas classificadas, item a item;
	- e) Direitos e responsabilidades das partes.
- **14.9.** A ARP será lavrada em tantas vias quantas forem as empresas classificadas;
- **14.10.** É obrigatória a assinatura da ARP pelas partes envolvidas, no prazo máximo de 05 (cinco) dias úteis a contar da convocação da UNIFAL-MG, aplicando-se, em caso de descumprimento, o disposto no art. 7º, da Lei 10.520/2002.
- **15.** Se o contratado não assinar a Ata de Registro de Preços na presença do Chefe da Divisão de Material e Patrimônio a assinatura do representante legal deverá ser reconhecida junto ao Tabelionato de Notas, até que seja disponibilizada a assinatura por certificação digital, **conforme [§](http://www.planalto.gov.br/ccivil_03/LEIS/L8666cons.htm#art65§1)  1º [do art. 5º do Decreto 7.892 de 23/01/2013.](http://www.planalto.gov.br/ccivil_03/LEIS/L8666cons.htm#art65§1)**

# **16. DAS COMPETÊNCIAS DO ÓRGÃO GERENCIADOR**

- **16.1.** Registrar sua intenção de registro de preços no Portal de Compras do Governo federal;
- **16.2.** Consolidar informações relativas à estimativa individual e total de consumo, promovendo a adequação dos respectivos termos de referência ou projetos básicos encaminhados para atender aos requisitos de padronização e racionalização;
- **16.3.** Promover atos necessários à instrução processual para a realização do procedimento licitatório;
- **16.4.** Realizar pesquisa de mercado para identificação do valor estimado da licitação e consolidar os dados das pesquisas de mercado realizadas pelos órgãos e entidades participantes;
- **16.5.** Confirmar junto aos órgãos participantes a sua concordância com o objeto a ser licitado, inclusive quanto aos quantitativos e termo de referência ou projeto básico;
- **16.6.** Realizar o procedimento licitatório;
- **16.7.** Gerenciar a ata de registro de preços;
- **16.8.** Conduzir eventuais renegociações dos preços registrados;
- **16.9.** Aplicar, garantida a ampla defesa e o contraditório, as penalidades decorrentes de infrações no procedimento licitatório; e
- **16.10.** Aplicar, garantida a ampla defesa e o contraditório, as penalidades decorrentes do descumprimento do pactuado na ata de registro de preços ou do descumprimento das obrigações contratuais, em relação às suas próprias contratações.

# **17. DAS COMPETÊNCIAS DO ÓRGÃO PARTICIPANTE**

- **17.1.** Garantir que os atos relativos a sua inclusão no registro de preços estejam formalizados e aprovados pela autoridade competente;
- **17.2.** Manifestar, junto ao órgão gerenciador, mediante a utilização da Intenção de Registro de Preços, sua concordância com o objeto a ser licitado, antes da realização do procedimento licitatório; e
- **17.3.** Tomar conhecimento da ata de registros de preços, inclusive de eventuais alterações, para o correto cumprimento de suas disposições.
- **17.4.** Cabe ao órgão participante aplicar, garantida a ampla defesa e o contraditório, as penalidades decorrentes do descumprimento do pactuado na ata de registro de preços ou do descumprimento das obrigações contratuais, em relação às suas próprias contratações, informando as ocorrências ao órgão gerenciador.

# **18. DA UTILIZAÇÃO DA ATA DE REGISTRO DE PREÇOS**

- **18.1.** Desde que devidamente justificada a vantagem, a ata de registro de preços, durante sua vigência, poderá ser utilizada por qualquer órgão ou entidade da administração pública federal que não tenha participado do certame licitatório, mediante anuência da UNIFAL-MG.
	- **18.1.1.** Caberá ao fornecedor beneficiário da ata de registro de preços, observadas as condições nela estabelecidas, optar pela aceitação ou não do fornecimento decorrente de adesão, desde que não prejudique as obrigações presentes e futuras decorrentes da ata, assumidas com a UNIFAL-MG e órgãos participantes.
	- **18.1.2.** As aquisições ou contratações adicionais a que se refere este artigo não poderão exceder, por órgão ou entidade, a cem por cento dos quantitativos dos itens do Anexo I do Edital e registrados na ata de registro de preços da UNIFAL-MG e órgãos participantes.
- **18.1.3.** O quantitativo decorrente das adesões à ata de registro de preços não poderá exceder, na totalidade, ao quíntuplo do quantitativo de cada item registrado na ata de registro de preços, independente do número de órgãos não participantes que aderirem.
- **18.1.4.** A UNIFAL-MG somente autorizará adesão à ata após a primeira aquisição ou contratação, exceto quando, justificadamente, não houver previsão no edital para aquisição ou contratação.
- **18.1.5.** Após a autorização da UNIFAL-MG, o órgão não participante deverá efetivar a aquisição ou contratação solicitada em até 90 (noventa) dias, observado o prazo de vigência da ata.
- **18.1.6.** Compete ao órgão não participante os atos relativos à cobrança do cumprimento pelo fornecedor das obrigações contratualmente assumidas e a aplicação, observada a ampla defesa e o contraditório, de eventuais penalidades decorrentes do descumprimento de cláusulas contratuais, em relação às suas próprias contratações, informando as ocorrências ao órgão gerenciador.
- **18.1.7.** É vedada aos órgãos e entidades da administração pública federal a adesão a ata de registro de preços gerenciada por órgão ou entidade municipal, distrital ou estadual.
- **18.1.8.** É facultada aos órgãos ou entidades municipais, distritais ou estaduais a adesão a ata de registro de preços da Universidade Federal de Alfenas / UNIFAL-MG.

# **19. DA CONTRATAÇÃO E EMISSÃO DA NOTA DE EMPENHO**

- **19.1.** A contratação formalizar-se-á mediante a emissão da Nota de Empenho e Contrato, conforme minuta anexa;
- **19.2.** Será confeccionado contrato entre as partes quando houver compromisso futuro ou quando os preços ultrapassarem os limites das modalidades de licitação;
- **19.3.** Farão parte da contratação as declarações disponibilizadas pelo COMPRASNET, o Edital e seus Anexos e a Ata de Registro de Preços.
- **19.4.** A Nota de Empenho será encaminhada ao 1° classificado para o item na Ata de Registro de Preços, quando da necessidade da aquisição do material.

# **20. DA ENTREGA DO OBJETO**

- **20.1.** Local e horário para entrega:
	- **20.1.1. Orgão Gerenciador: UASG 153028 -** Almoxarifado Central da Universidade Federal de Alfenas – UNIFAL-MG, Rua Pio XII, 794 – Centro - Alfenas/MG – CEP 37130-000, das 7h às 10h30 e das 13h às 16h30 horas, em dias úteis, e, será recebido:
	- **20.1.2. Provisoriamente**: Será recebido pelo Almoxarifado Central na Sede, sem a verificação do conteúdo (quando embalados) apenas verificando a quantidade de volumes constante na NF-E - Nota Fiscal Eletrônica/Danfe, no ato do recebimento do material para efeito de posterior verificação de conformidade do material com as especificações constantes do edital e seus anexos, mediante a emissão do Termo de Recebimento Provisório, desde que:
		- **20.1.2.1.** Esteja compatível com esta licitação e não exista a cobrança de frete;

### **20.1.2.2. Estejam os produtos embalados de acordo com a nota fiscal/empenho, não enviando materiais/produtos de notas fiscais/empenhos diferentes numa mesma embalagem;**

- **20.1.2.3.** Não apresente avaria ou adulteração;
- **20.1.2.4.** Seja o material da mesma marca e oferecida na proposta inicial, possua as mesmas características da amostra enviada, sob pena de devolução;
- **20.1.2.5.** Seja entregue em embalagem original, contendo a data e número do lote de fabricação, informando, inclusive, seu prazo de validade:
- **20.1.2.6.** Esteja identificado quanto ao número da licitação, nome da Empresa, número do item a que se refere e outras informações de acordo com a legislação pertinente.
- **20.1.3. Definitivamente:** Pelo Requisitante, após o decurso do prazo de observação ou vistoria da quantidade e qualidade dos materiais fornecidos que comprove a adequação do objeto aos termos exigidos, mediante emissão de Termo de Recebimento Definitivo.
- **20.2.** Após o recebimento dos materiais, mesmo que definitivamente, se, a qualquer tempo, durante a sua utilização normal, vier a se constatar discrepância com as especificações, proceder-se-á a imediata substituição dos mesmos, com ônus por exclusiva responsabilidade e custo da adjudicatária;
- **20.3.** Prazo para entrega: até 30 (trinta) dias corridos para nacionais e até 60 (sessenta) dias para importados, contados da data do recebimento da Nota de Empenho/Contrato.
- **20.4.** A Licitante vencedora se obriga a cumprir plenamente o previsto no artigo 71 da lei 8666/93 e suas alterações posteriores.

# **21. DA GARANTIA**

- **21.1.** A garantia deverá ser pelo período mínimo de 01 (um) ano;
- **21.2.** As despesas com o transporte (ida e volta) do equipamento defeituoso, dentro do prazo de garantia, será de responsabilidade da proponente ou do fabricante;

# **22. DAS PENALIDADES**

**22.1.** No caso de inadimplência ou inexecução total ou parcial do compromisso assumido com a Universidade Federal de Alfenas – UNIFAL-MG, na forma dos artigos 77 a 80 da Lei 8.666/93, garantida a prévia defesa, aplicar-se á, as seguintes sanções previstas nos artigos 81 a 88 da Lei 8.666/93, artigo 7º da Lei 10.520/02, no artigo 28 do Decreto 5.450/05 e do artigo 14 do Decreto 3.555/00:

### **22.1.1.** Advertência;

**22.1.2.** Multa;

**22.1.2.1.** Multa de mora no percentual correspondente a 0,5% (zero vírgula cinco por cento), calculada sobre o valor remanescente do contrato, por dia de inadimplência, até o limite de 15 (quinze) dias úteis de atraso na entrega do material caracterizando inexecução parcial; e

- **22.1.2.2.** Compensatória no valor de 10% (dez por cento), sobre o valor remanescente do contrato.
- **22.1.3.** Suspensão temporária de participação em licitação e impedimento de contratar com a administração pública;
- **22.1.4.** Declaração de inidoneidade.

# **23. DA CONTRATAÇÃO**

- **23.1.** A contratação formalizar-se-á mediante a emissão da Nota de Empenho e Contrato, conforme minuta anexa;
- **23.2.** Será confeccionado contrato entre as partes quando houver compromisso futuro ou quando os preços ultrapassarem os limites das modalidades de licitação;
- **23.3.** Farão parte da contratação as declarações disponibilizadas pelo COMPRASNET, o Edital e seus Anexos e a Ata de Registro de Preços.

# **24. DO PAGAMENTO**

- **24.1.** O documento Fiscal terá que ser emitido obrigatoriamente com o número de inscrição no CNPJ apresentado para a Habilitação, não se admitindo documento Fiscal emitido com outro CNPJs, mesmo aqueles de filiais ou matriz;
- **24.2.** O pagamento será efetuado no prazo máximo de 10 (dez) dias úteis, contados da data do recebimento definitivo e pela apresentação do documento fiscal, desde que atendidas às exigências deste Edital e o disposto no item 8.8 da Instrução Normativa nº 05, de 21/07/95, do Ministério da Administração Federal e Reforma do Estado, mediante crédito em Conta corrente bancária da **LICITANTE VENCEDORA**, através do Banco do Brasil S/A;
- **24.3.** Conforme disposto no item 8.8 da Instrução Normativa nº 05, de 21/07/95, do Ministério da Administração Federal e Reforma do Estado, será feita, pela UNIFAL-MG, a consulta junto ao SICAF (Sistema de Cadastramento Unificado de Fornecedores), previamente à contratação a ser feito para a **LICITANTE VENCEDORA**, a qual deverá manter este seu Cadastro atualizado;
- **24.4.** Considerar-se-á como último dia útil para pagamento, o de emissão da respectiva Ordem Bancária pelo SIAFI (Sistema da administração Financeira do Governo Federal);
- **24.5.** No pagamento serão observadas as retenções, de acordo com a legislação e normas vigentes, no âmbito da União, Estado e Município;
- **24.6.** Poderá ser deduzido do documento Fiscal o valor de multa aplicada;
- **24.7.** Nenhum pagamento será efetuado à **LICITANTE VENCEDORA** enquanto pendente de liquidação ou qualquer obrigação financeira que lhe for imposta, em virtude de penalidade ou inadimplência.

# **25. DA REVISÃO DOS PREÇOS**

**25.1.** A revisão dos preços dar-se-á, para a manutenção do equilíbrio econômico-financeiro da Ata, ou a qualquer tempo, em decorrência de eventual redução daqueles praticados no mercado, ou de fato, que eleve o custo dos serviços ou bens registrados, cabendo à UNIFAL-MG promover negociações junto aos fornecedores, conforme determinação do Decreto nº 7.892 de 23/01/2013;

- **25.2.** Quando o preço inicialmente registrado, por motivo superveniente, tornar-se superior ao preço praticado no mercado, a UNIFAL-MG deverá:
	- **25.2.1.** Convocar o fornecedor visando a negociação para redução de preços e sua adequação ao praticado pelo mercado.
		- **25.2.1.1.** Frustrada a negociação, o fornecedor será liberado do compromisso assumido.
	- **25.2.2.** A revisão dos preços deverá ser devidamente justificada e acompanhada de documentos comprobatórios, a qual deverá ser aceita pela UNIFAL-MG ou pela empresa/ contratada;
	- **25.2.3.** A UNIFAL-MG se reserva o direito de solicitar a "lista de preços do fabricante".
- **25.3.** Quando o preço de mercado tornar-se superior aos preços registrados e o fornecedor, mediante requerimento devidamente comprovado, não puder cumprir o compromisso, a UNIFAL-MG poderá:
	- **25.3.1.1.** Liberar o fornecedor do compromisso assumido, sem aplicação da penalidade, confirmando a veracidade dos motivos e comprovantes apresentados, e se a comunicação ocorrer antes do pedido de fornecimento;
	- **25.3.2.** Não havendo êxito nas negociações, a UNIFAL-MG revogará a Ata de Registro de Preços, adotando as medidas cabíveis para obtenção da contratação mais vantajosa.

### **26. DAS DISPOSIÇÕES GERAIS**

- **26.1.** A participação neste certame implica na aceitação de todas as condições estabelecidas neste Edital, bem como no Decreto 5.450 de 31 de maio de 2005;
- **26.2.** A presente Licitação somente poderá vir a ser revogada por razões de interesse público, decorrentes de fato superveniente devidamente comprovado, ou anulada no todo ou em parte, por ilegalidade de ofício ou por provocação de terceiros, mediante parecer escrito e devidamente fundamentado;
- **26.3.** O Pregoeiro, no interesse da Administração, poderá relevar omissões puramente formais observadas na documentação e Proposta, desde que não contrariem a Legislação vigente e não comprometa a lisura da Licitação, sendo possível a promoção de diligência destinada a esclarecer ou a complementar a instrução do processo;
- **26.4.** Ocorrendo, em qualquer hipótese, a negativa do fornecimento do Objeto desta licitação por parte da LICITANTE VENCEDORA, o mesmo poderá ser adjudicado às Licitantes remanescentes, na ordem de classificação e de acordo com as Propostas apresentadas, sem prejuízo às demais sanções previstas em lei;
- **26.5.** Quaisquer esclarecimentos sobre dúvidas eventualmente suscitadas, relativas às orientações contidas no presente Edital, poderão ser solicitadas, por escrito, ao pregoeiro, exclusivamente por meio eletrônico via internet, através do e-mail: [pregao@unifal-mg.edu.br;](mailto:pregao@int.efoa.br)
- **26.6.** No caso de ocorrência de feriado nacional, estadual ou municipal, ou de falta de expediente na Instituição, no dia previsto para a Abertura da Sessão Pública, o ato ficará automaticamente transferido para o primeiro dia útil seguinte, no mesmo horário;
- **26.7.** As Licitantes arcarão com todos os custos decorrentes da elaboração e apresentação das propostas, independente da condução ou resultado do Processo Licitatório;
- **26.8.** Na contagem dos prazos estabelecidos neste Edital excluir-se-á o dia do início e se incluirá o do vencimento;
- **26.9.** Em sendo exigido o envio de Atestado de Capacidade Técnica este deverá ser enviado via fax 35 3299-1071, imediatamente após a aceitação da proposta, e original ou Xerox autenticada deverá ser enviada via correios;
- **26.10.** Os casos omissos serão resolvidos com base na Lei nº 10.520/2002, Decreto nº 7.892/13 e Decreto 5.450/2005, nos regulamentos que vierem a ser adotados e, ainda, nas normas técnicas gerais ou especiais aplicáveis.
- **26.11.** O foro para dirimir quaisquer litígios decorrentes desta Licitação é o da Justiça Federal, Subseção Judiciária de Varginha/MG, "ex vi" do artigo 109, I, da Constituição da República.

Alfenas, 06 de maio de 2014.

*Leida Cristina Silva Maia* **Pregoeira Oficial – UNIFAL-MG** Matrícula SIAPE 1460933

# **ANEXO I**

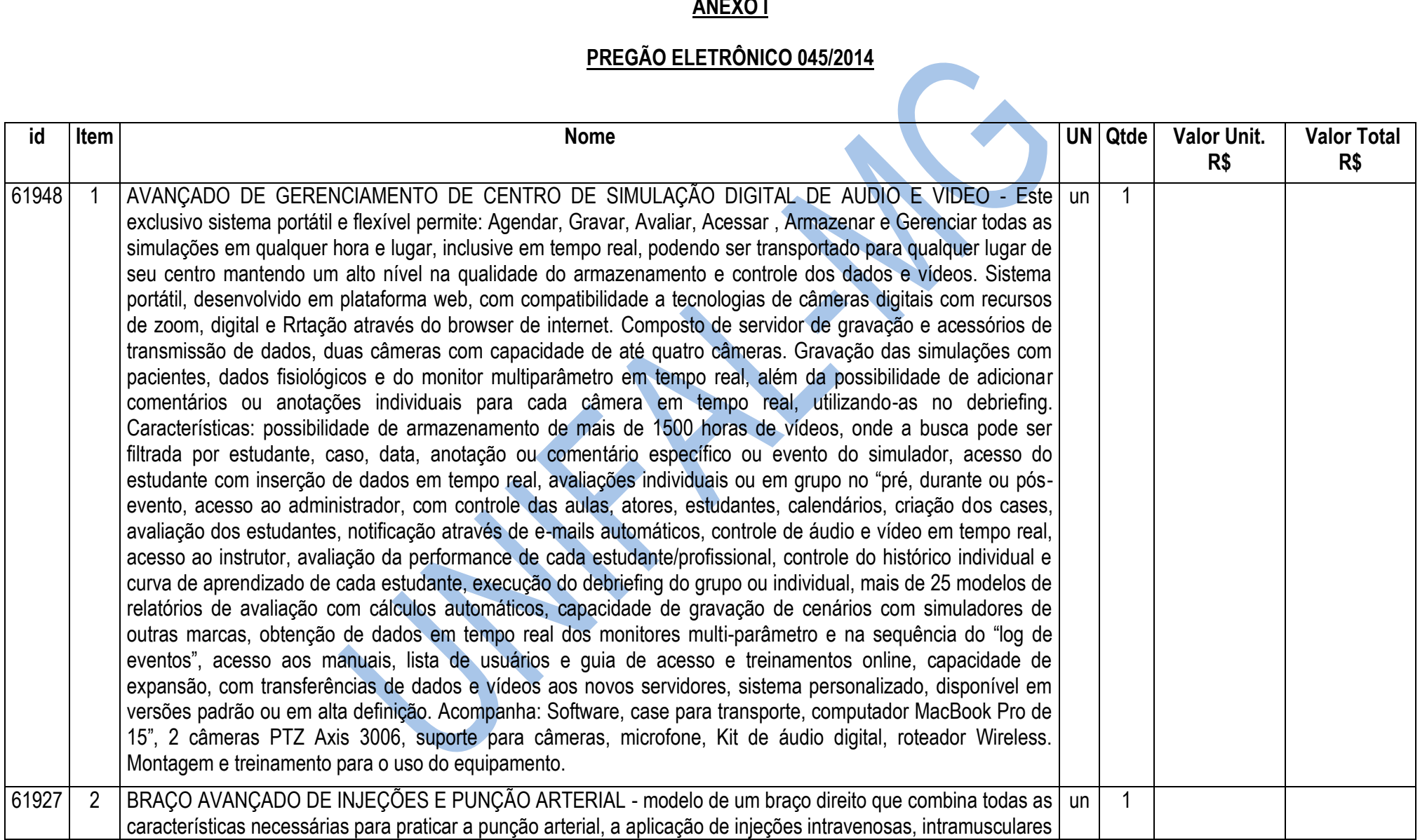

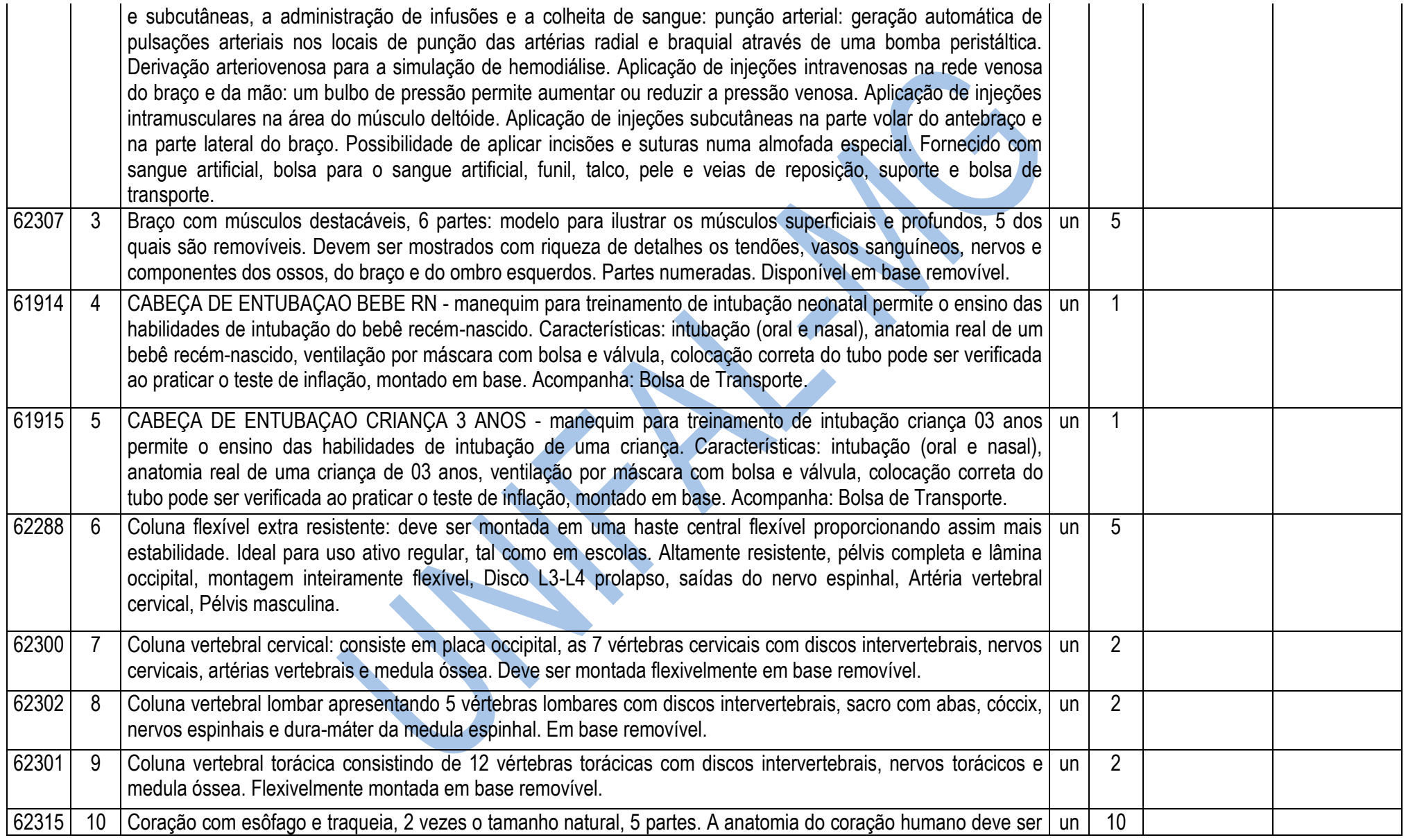

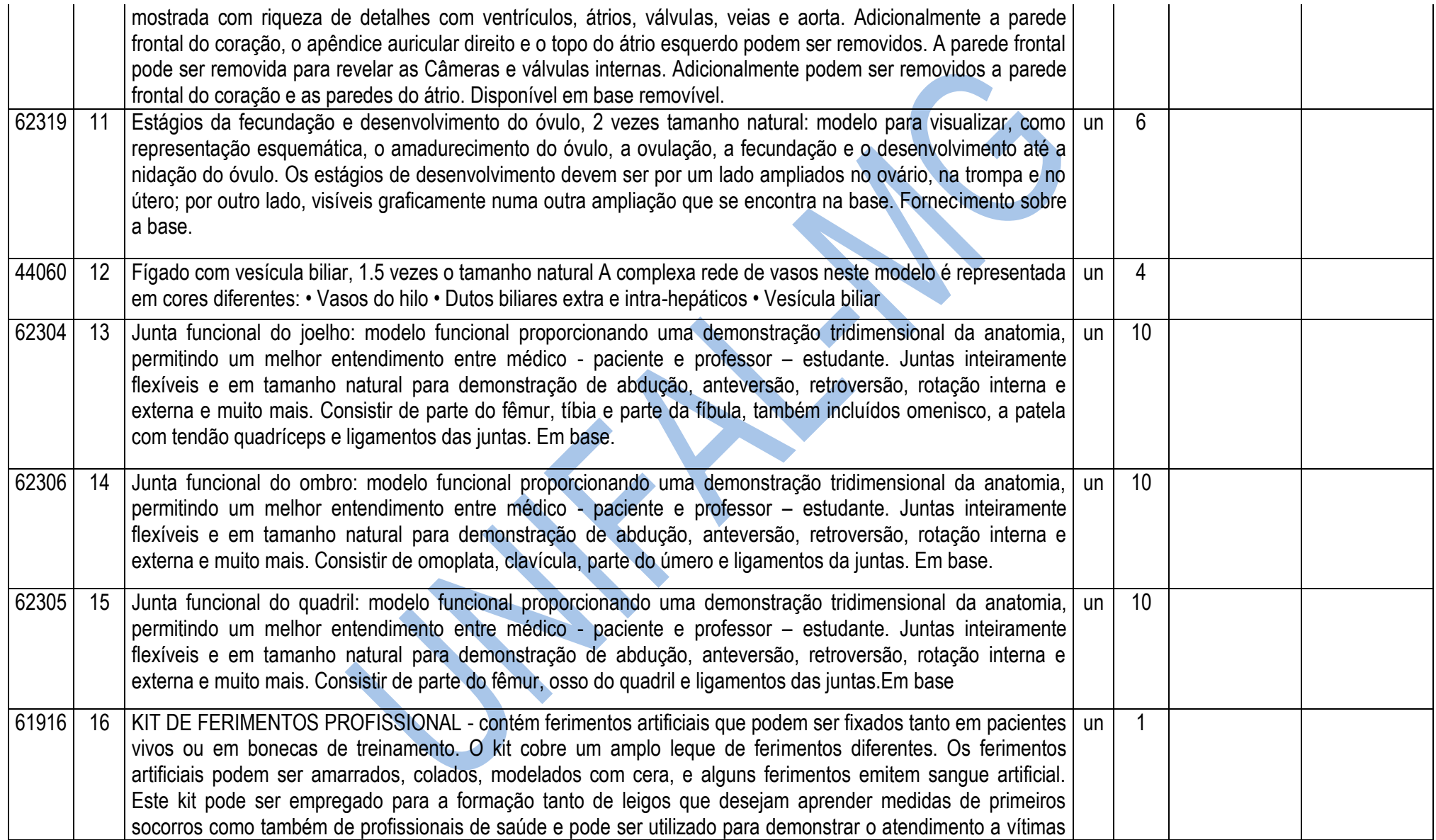

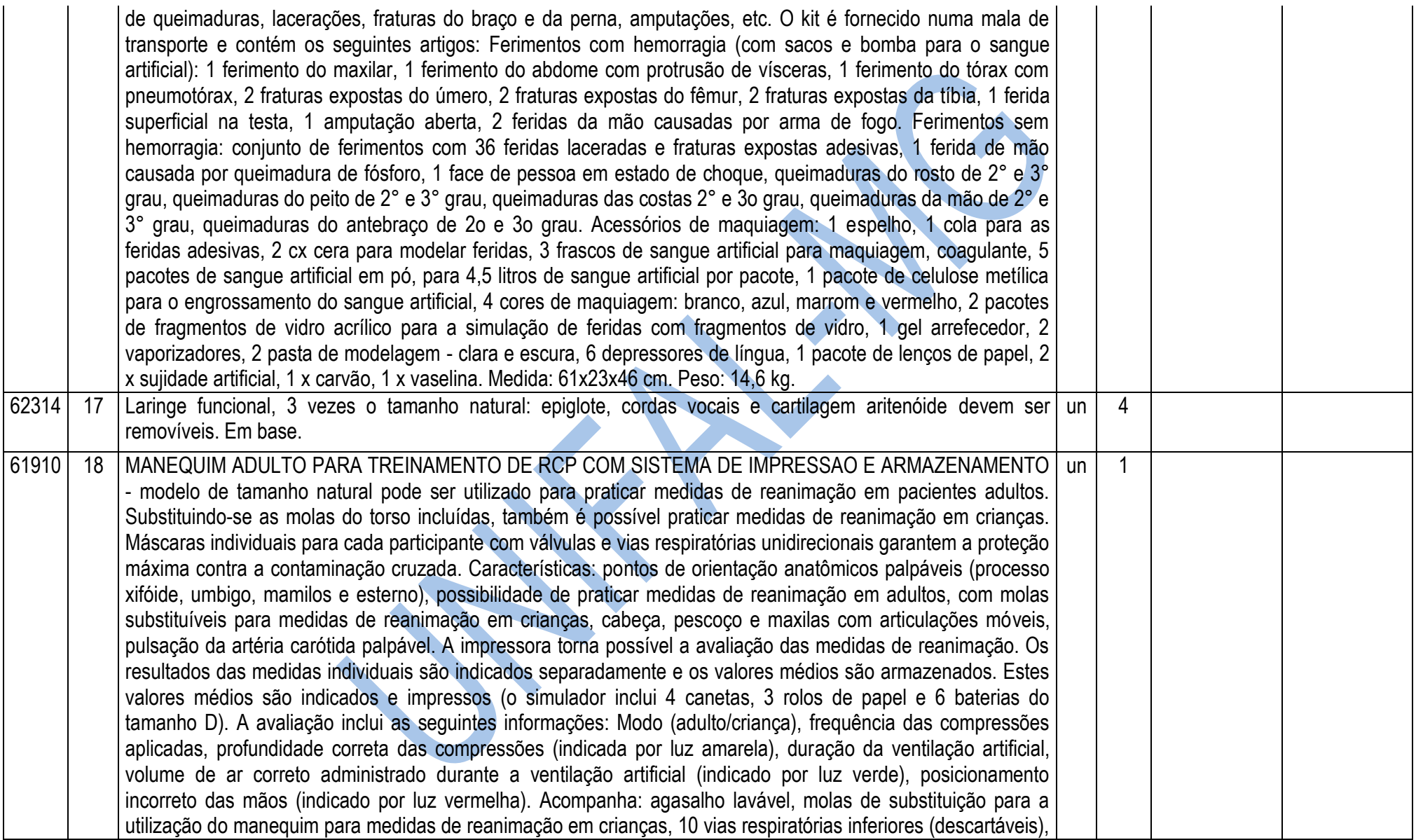

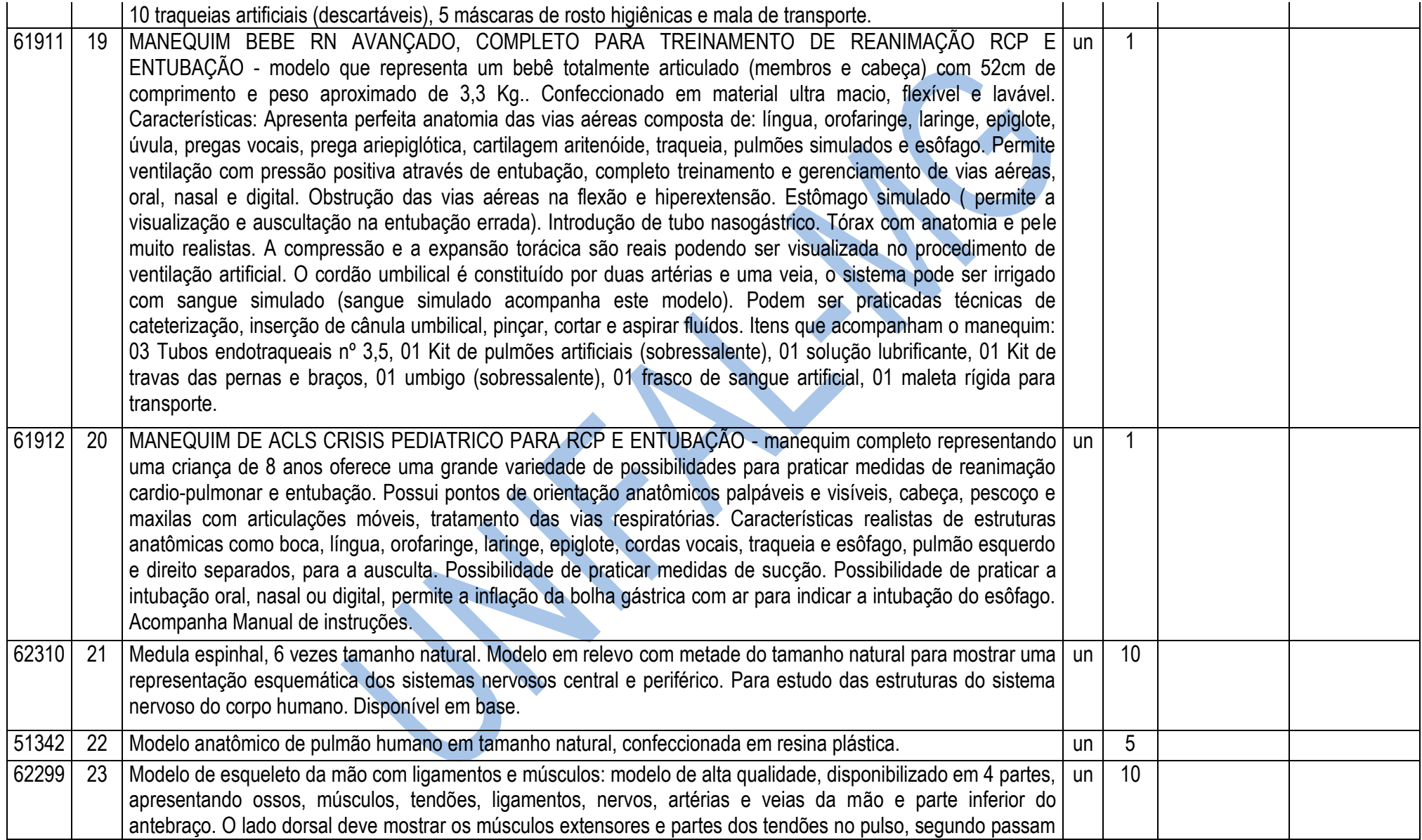

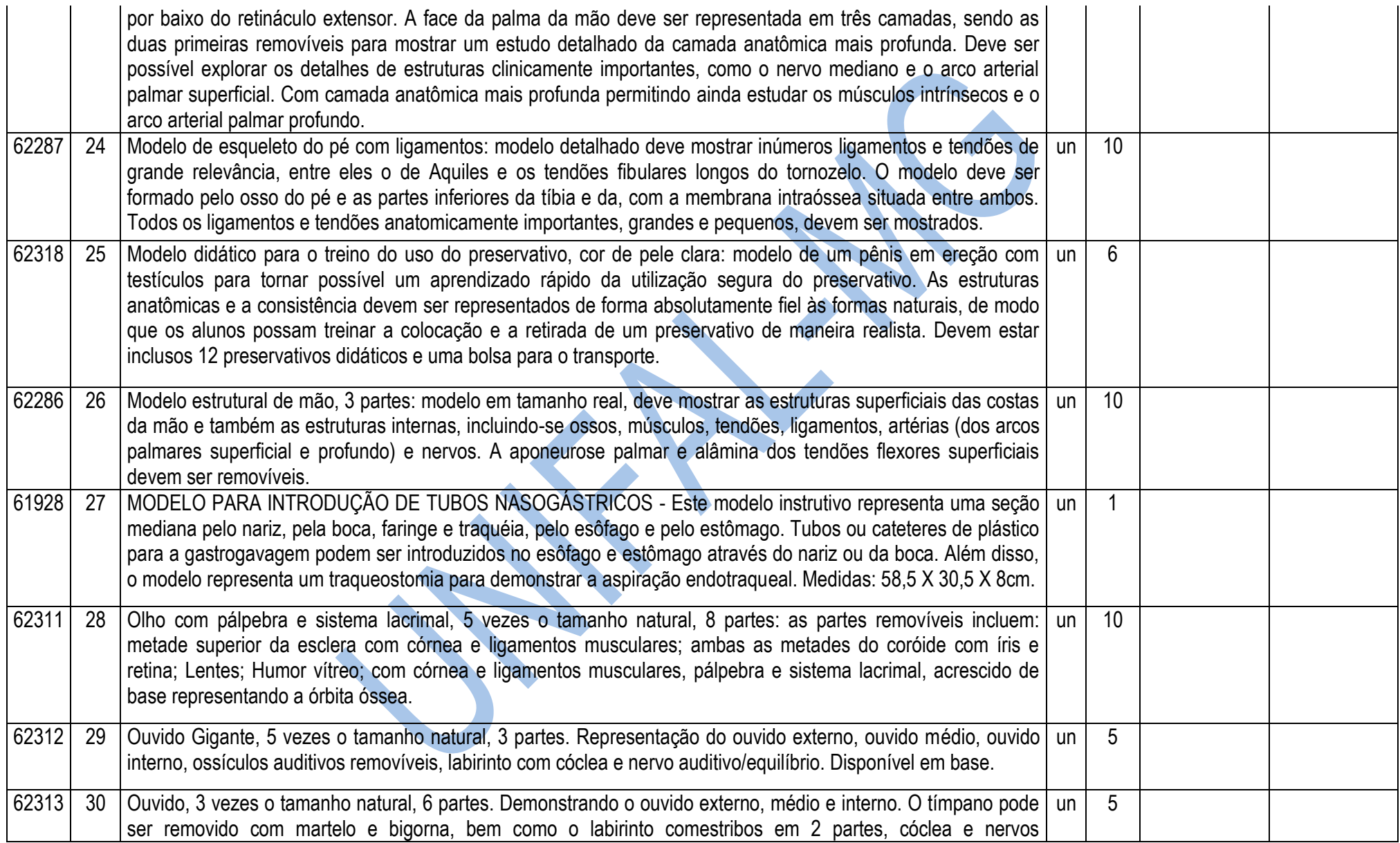

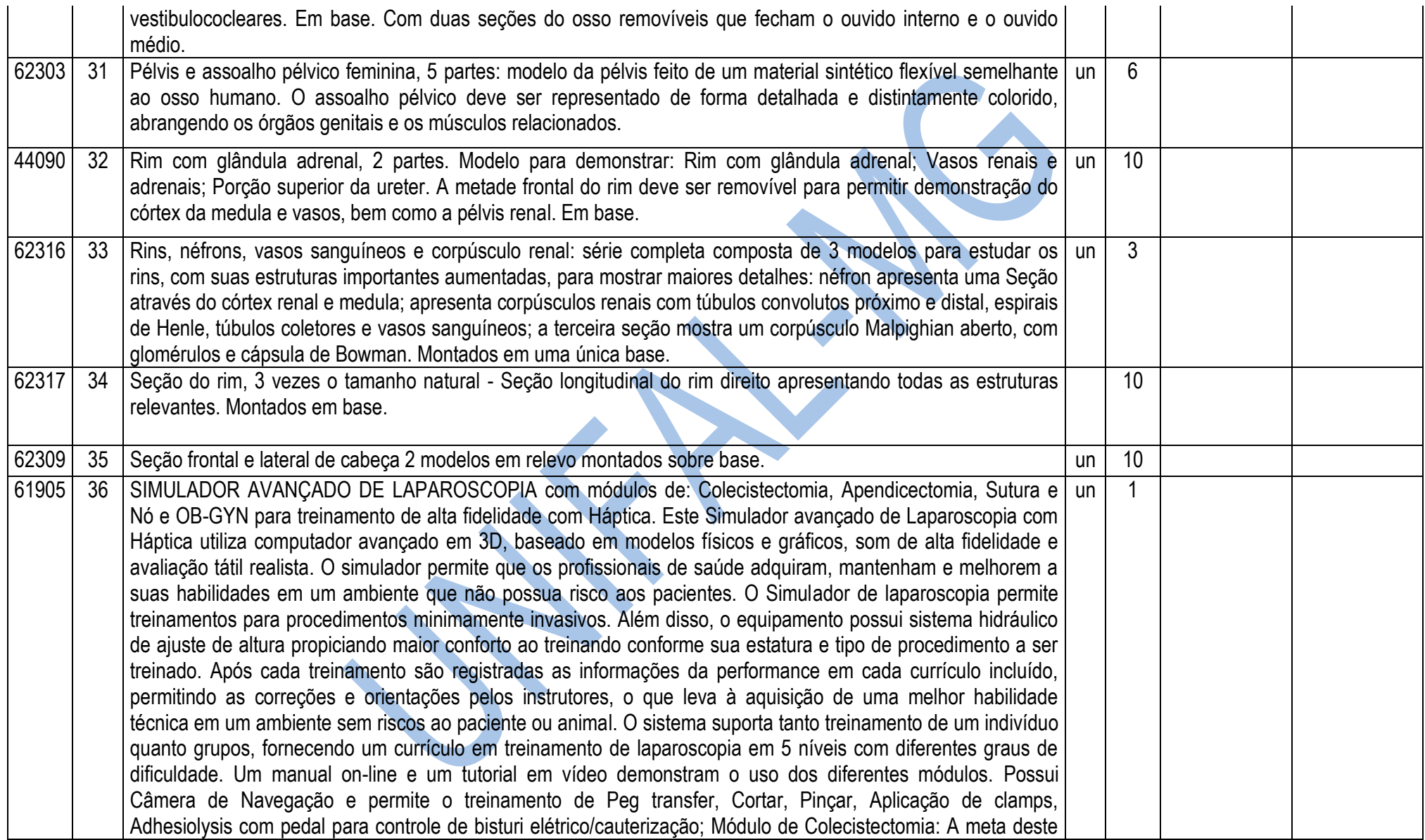

módulo é de desenvolver técnicas e aptidões cognitivas assim como destreza na colecistectomia laparoscópica. O modulo proporciona feed back importante que pode ser usado para avaliação e melhoria do desenvolvimento pessoal. O uso dos módulos de simulação proporciona pratica no uso do laparoscópio, navegação da câmera, identificação da estrutura da vesícula e estruturas subjacentes, e ajustes necessários quando encontrados desvios anatômicos. O modulo ajuda a desenvolver as habilidades necessárias para a disseção seletiva da vesícula incluindo identificação, dissecção, pinçamento seguro e corte do ducto cístico e artéria cística, e finalmente a disseção da vesícula da parede do fígado. Permite: Escolher o melhor e mais eficiente método para tratar dos desvios anatômicos Discutir indicações, contra indicações e complicações da colecistectomia laparoscópica. Entender o uso da eletro cauterização e alguns dos potenciais riscos. Validar técnicas de orientação da câmera, seleção de instrumentos e dissecção dos respectivos ductos. Melhorar as habilidades de pinçar, cortar e dissecar. Melhorar técnicas e habilidades cognitivas requeridas para a colecistectomia laparoscópica Avaliação de desempenho identificando áreas fortes e áreas de melhoria. Obter confiança na prática da colecistectomia laparoscópica antes de ser introduzido a cenários com paciente real. Módulo de Apendicectomia: Este módulo permite o treinamento de 8 casos diferentes de pacientes com apendicite, com diferenças nos níveis de mobilidade do Ceco e inflamações. Permite o treinamento de dissecções com pinças e a criação de janela no meso apêndice usando uma variedade de instrumentos. Permite o ajuste personalizado de uma gama completa de parâmetros de entrada ajustáveis de acordo com os níveis dos alunos Ferramentas de ajuda virtuais, incluindo um indicador visual da força do tecido sob tensão, podem ser utilizados. Permite a utilização de Lentes laparoscópicas diferentes: 0, 30 e 45 graus. Todas as métricas podem ser facilmente exportadas. Módulo de Sutura e Nó: Permite o usuário a aprender diversas técnicas de ajuste para orientação da agulha, bem como praticar habilidades de condução com ambas as mãos com auxílios virtuais e intuitivos. Com comportamento realista da sutura e software que detecta o número e direção das quebras, bem como algoritmos extensivos de reconhecimento do nó tornam a prática ainda mais eficaz. Métricas ajustáveis e propriedades fisiológicas refletidas com feedback em tempo real na tela proporcionam uma ferramenta versátil para criar uma variedade de cenários de ensino. Um modelo de intestino sensível, com espessura total reage apropriadamente às interações do usuário permitindo uma formação mais realista do colchão horizontal, pontos simples interrompidos e contínuos. Módulo OB/GYN: Permite o treinamento de Gravidez Ectópica, Oclusão tubária e Salpingo-ooforectomia. Permite a Prática tubária de oclusão com recorte, eletrocirurgia e corte em modelos anatômicos incrivelmente realistas. Aprenda como gerir cirurgicamente uma gravidez ectópica com formação em dois processos, salpingostomia (tubo de preservação para manter a fertilidade) e salpingectomia (retirada do tubo). Permite treinar a completa remoção da trompa de falópio e ovários com reações realistas anatômicas e com feedback tátil realista. Possui Módulo de Administrador: fácil de importar e exportar dados, currículo

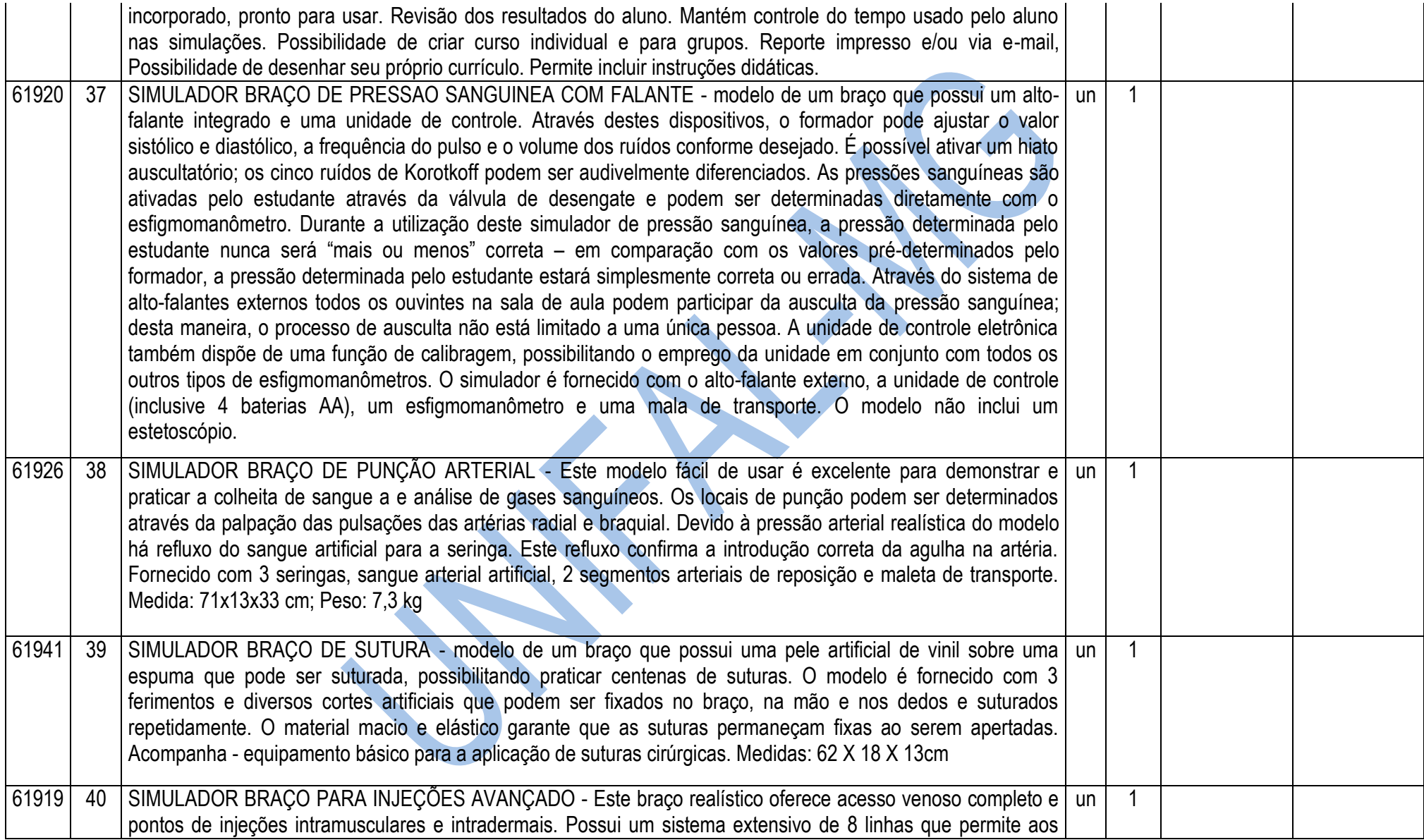

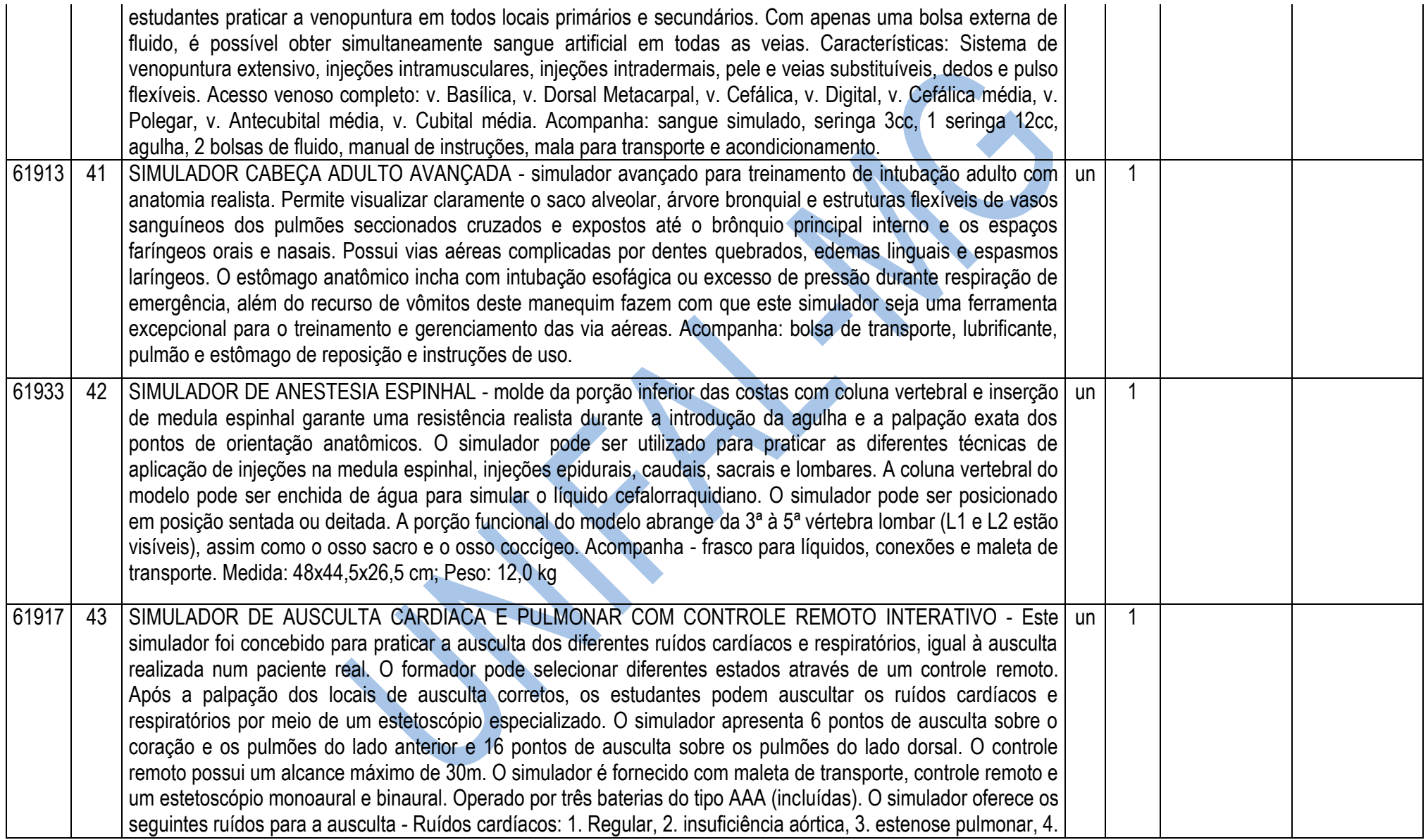

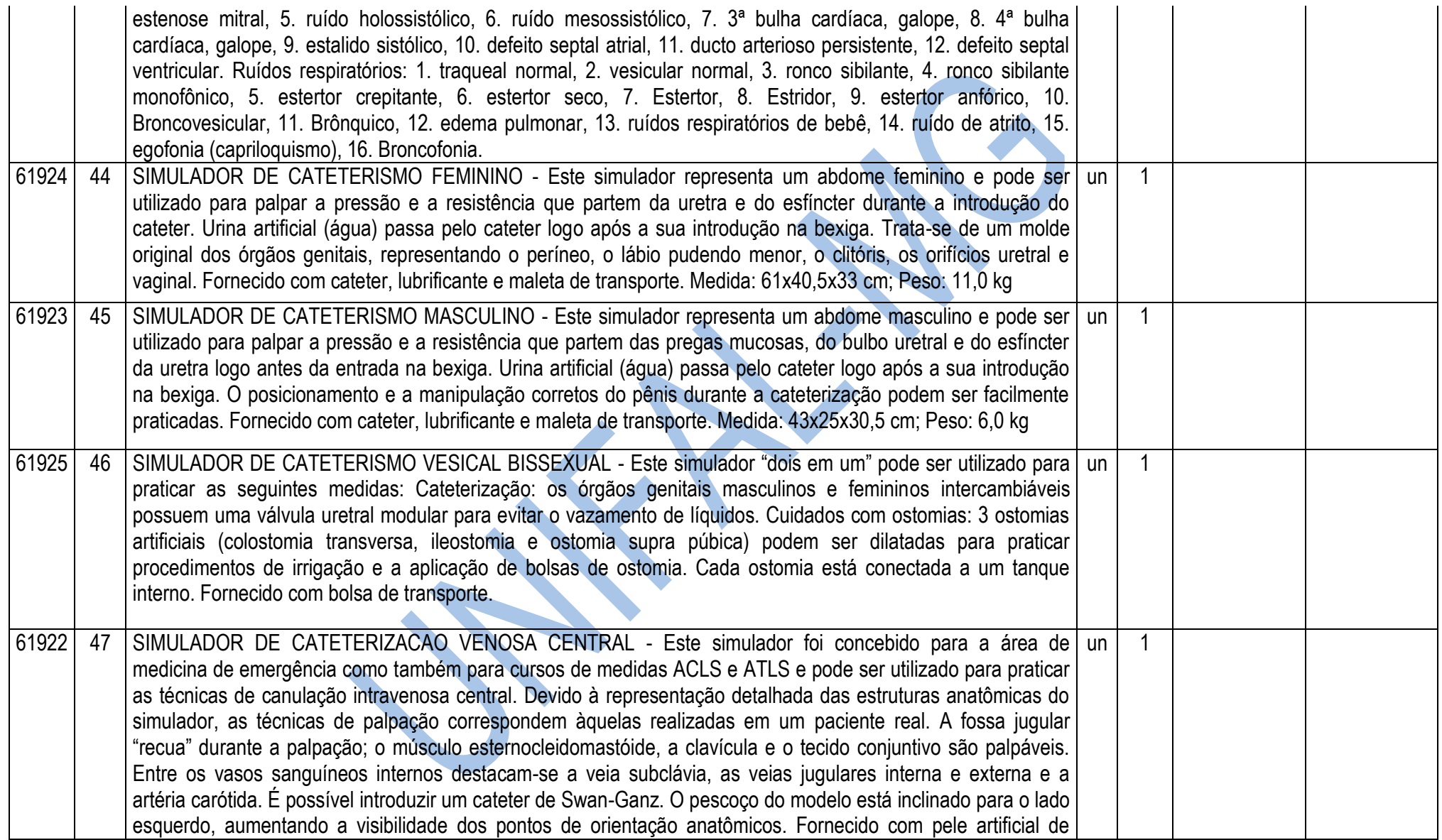

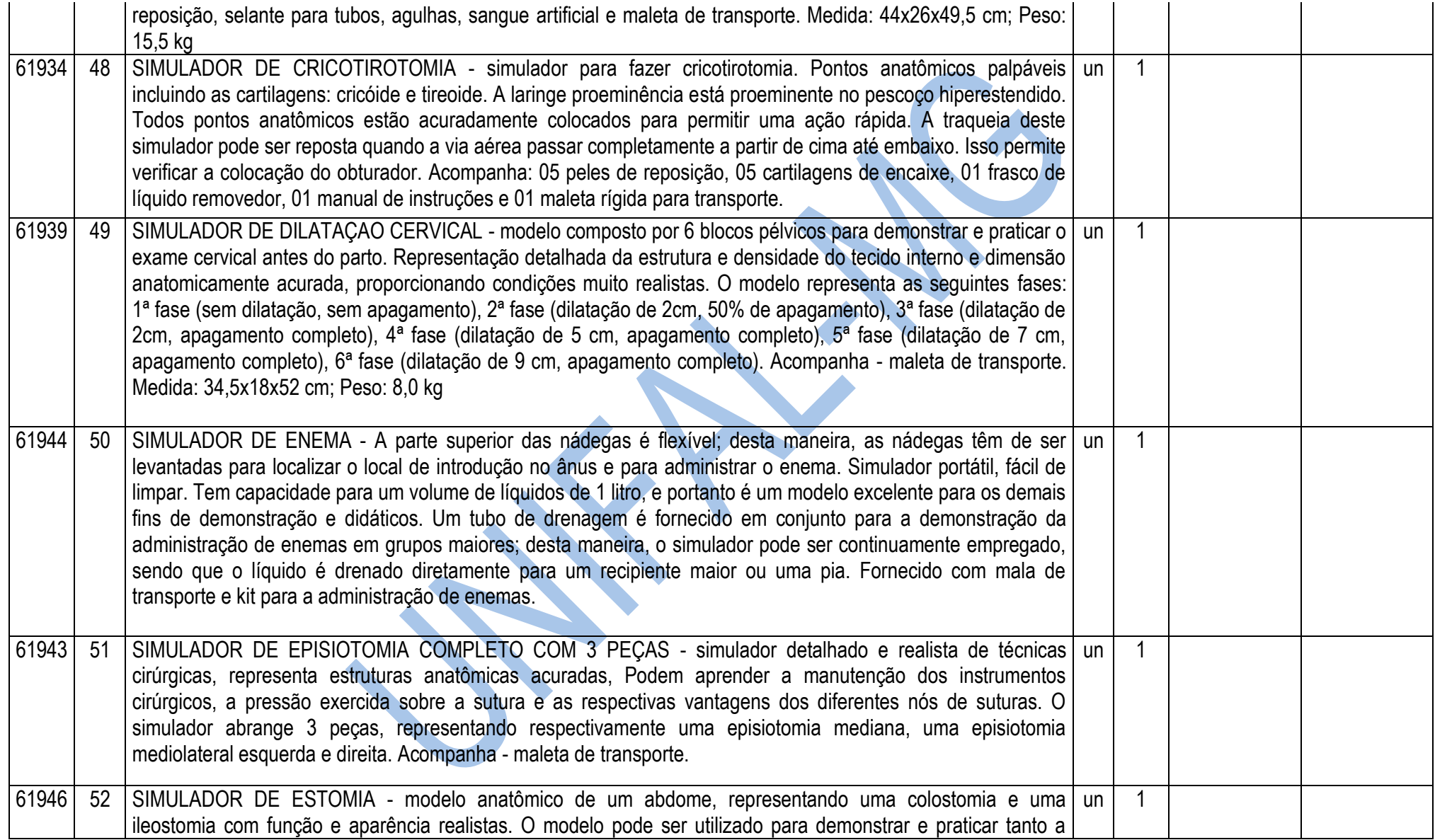

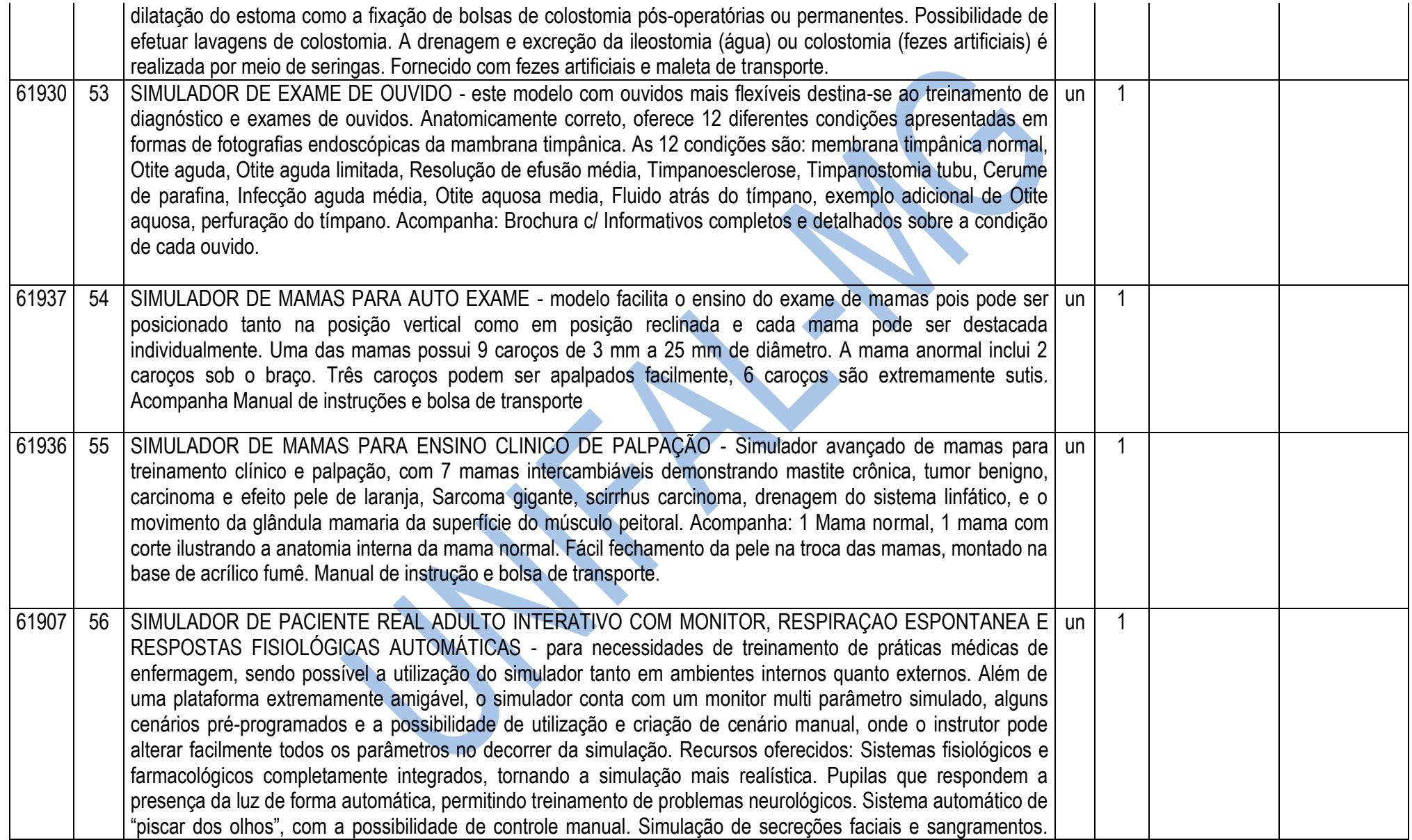

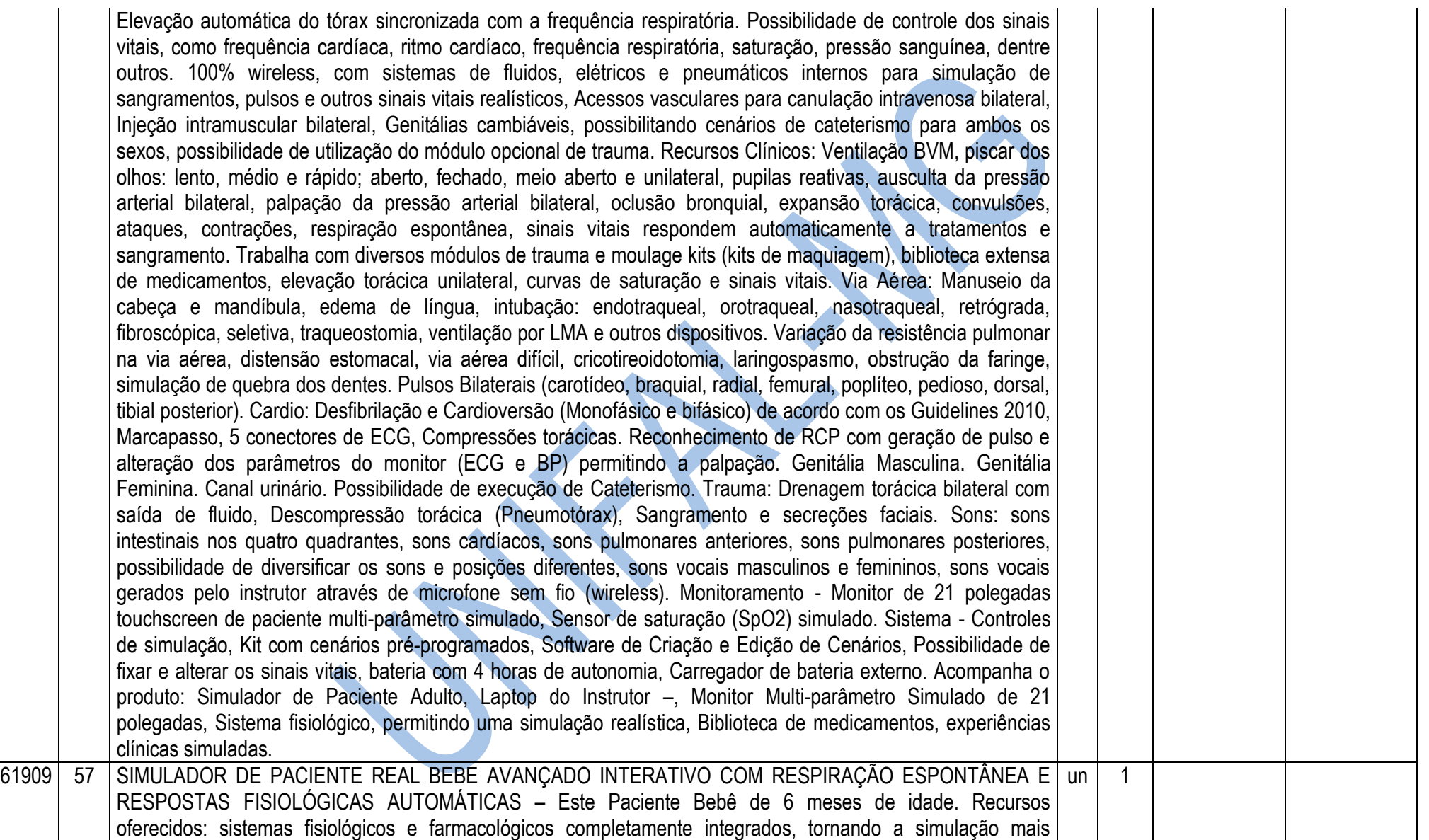

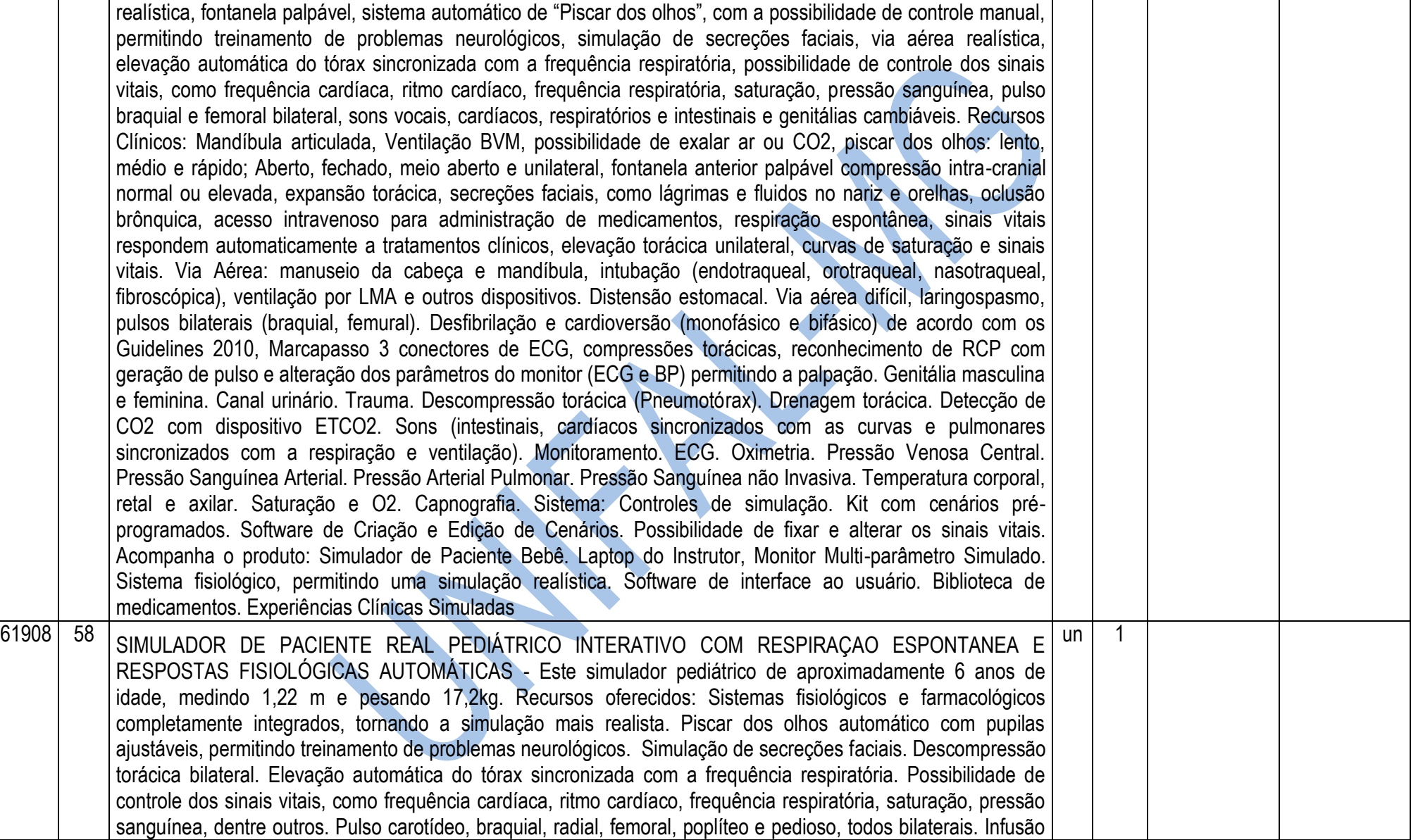

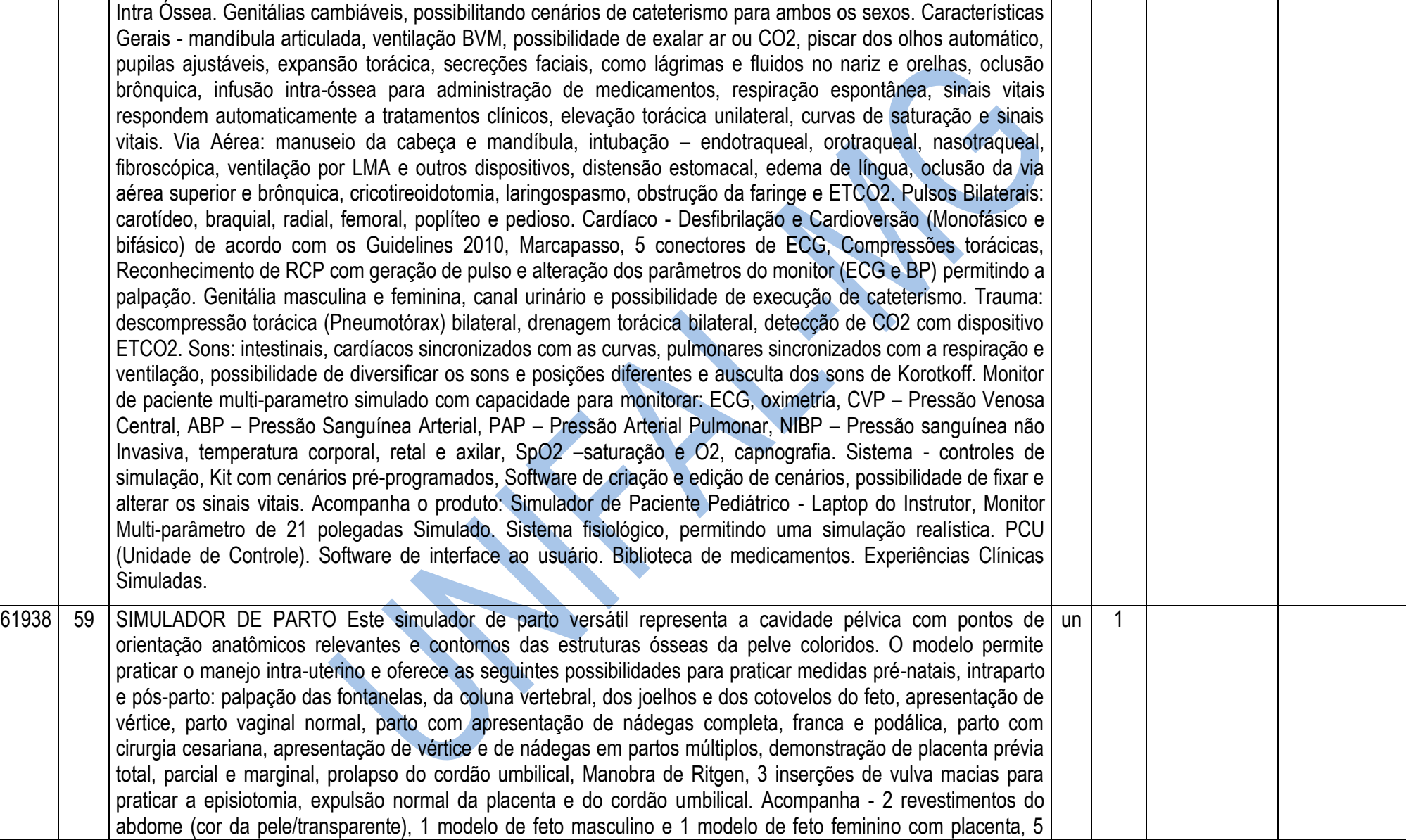

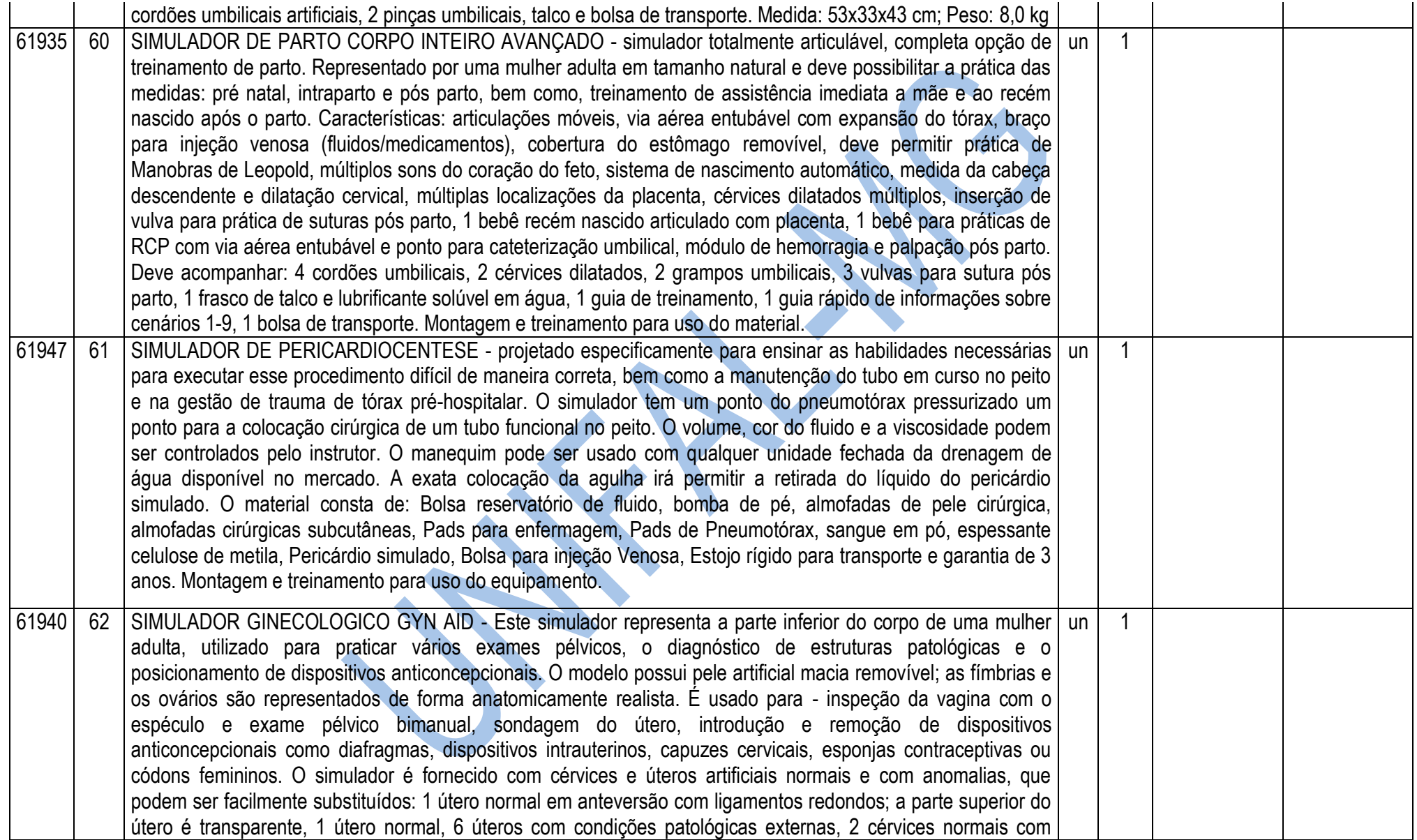

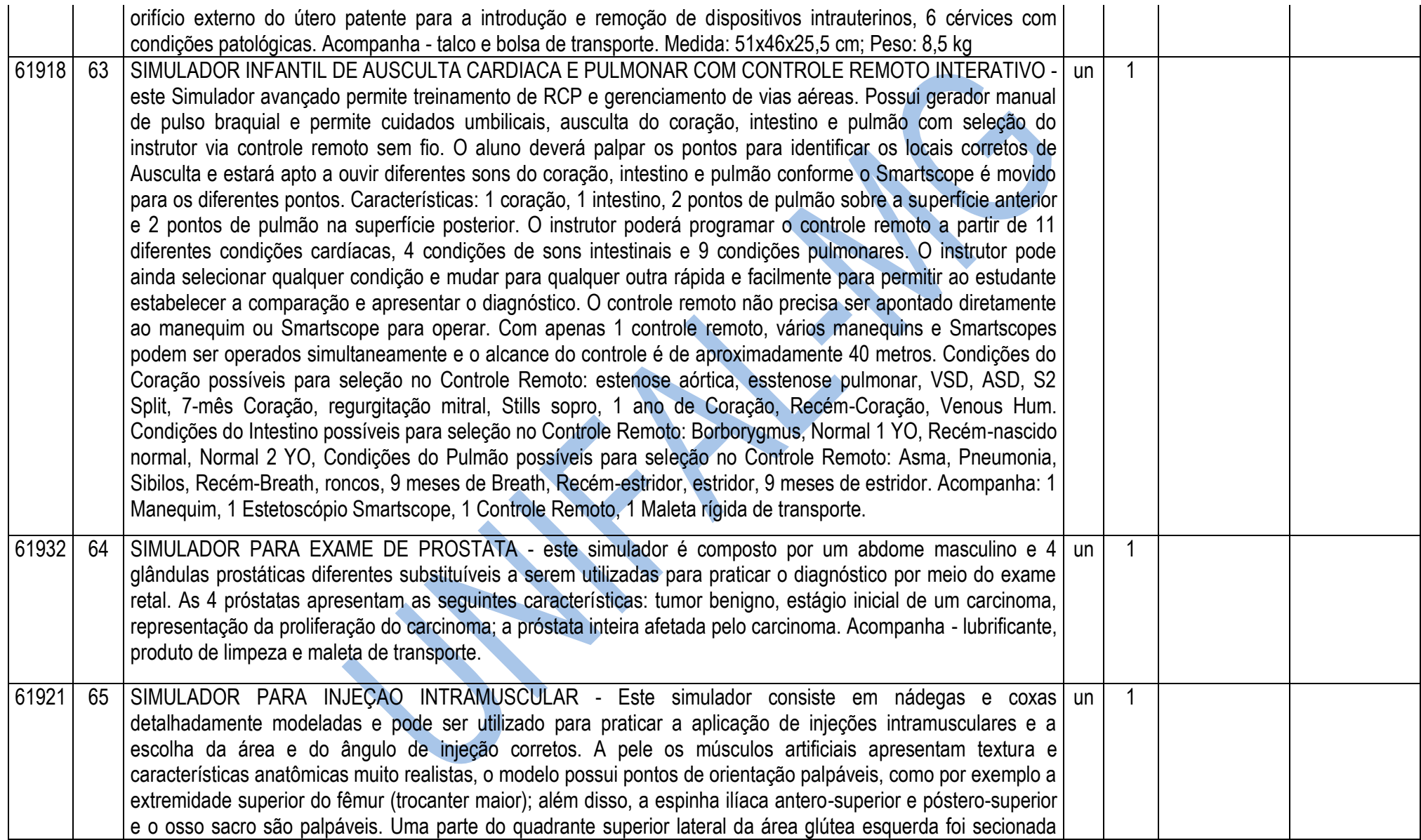

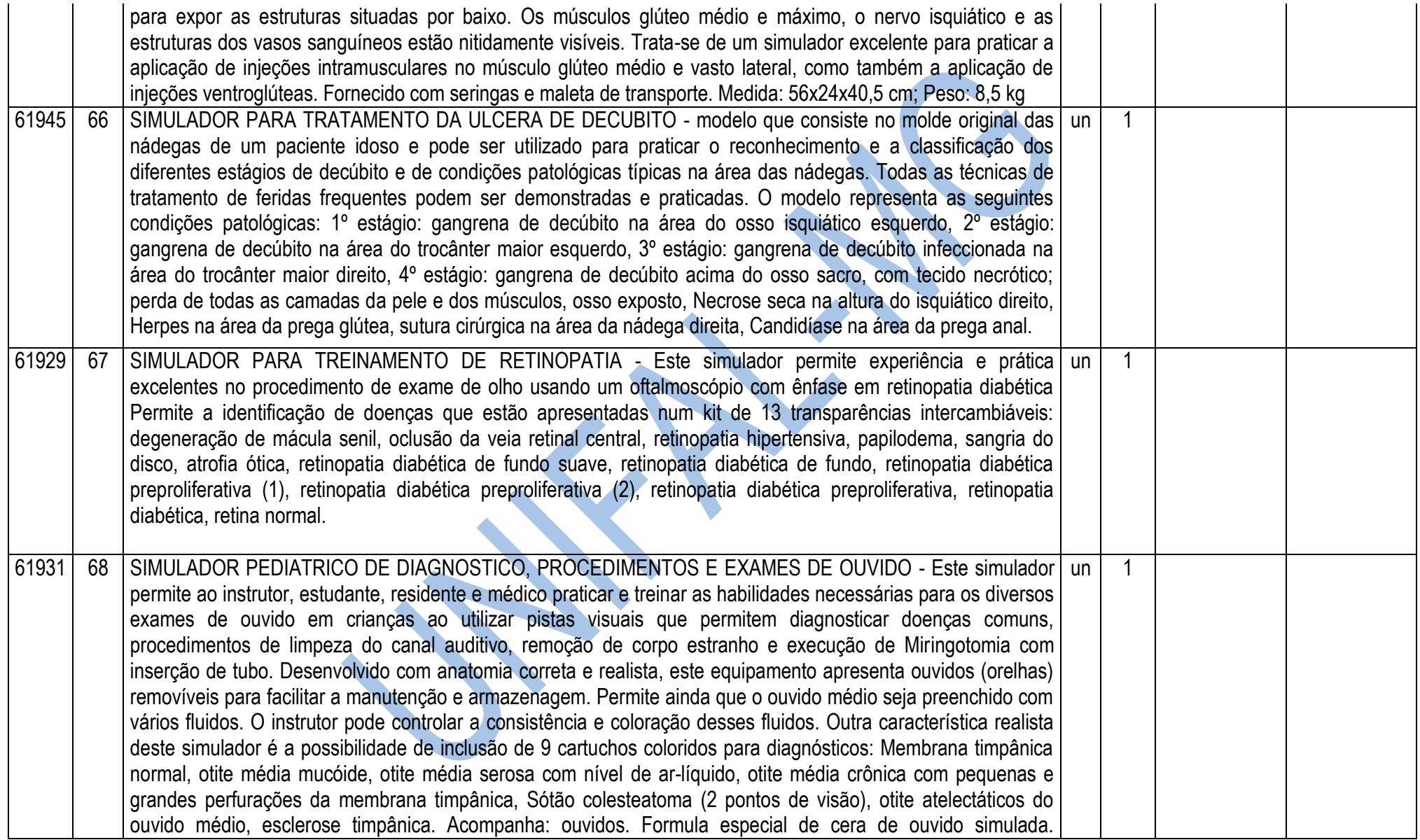

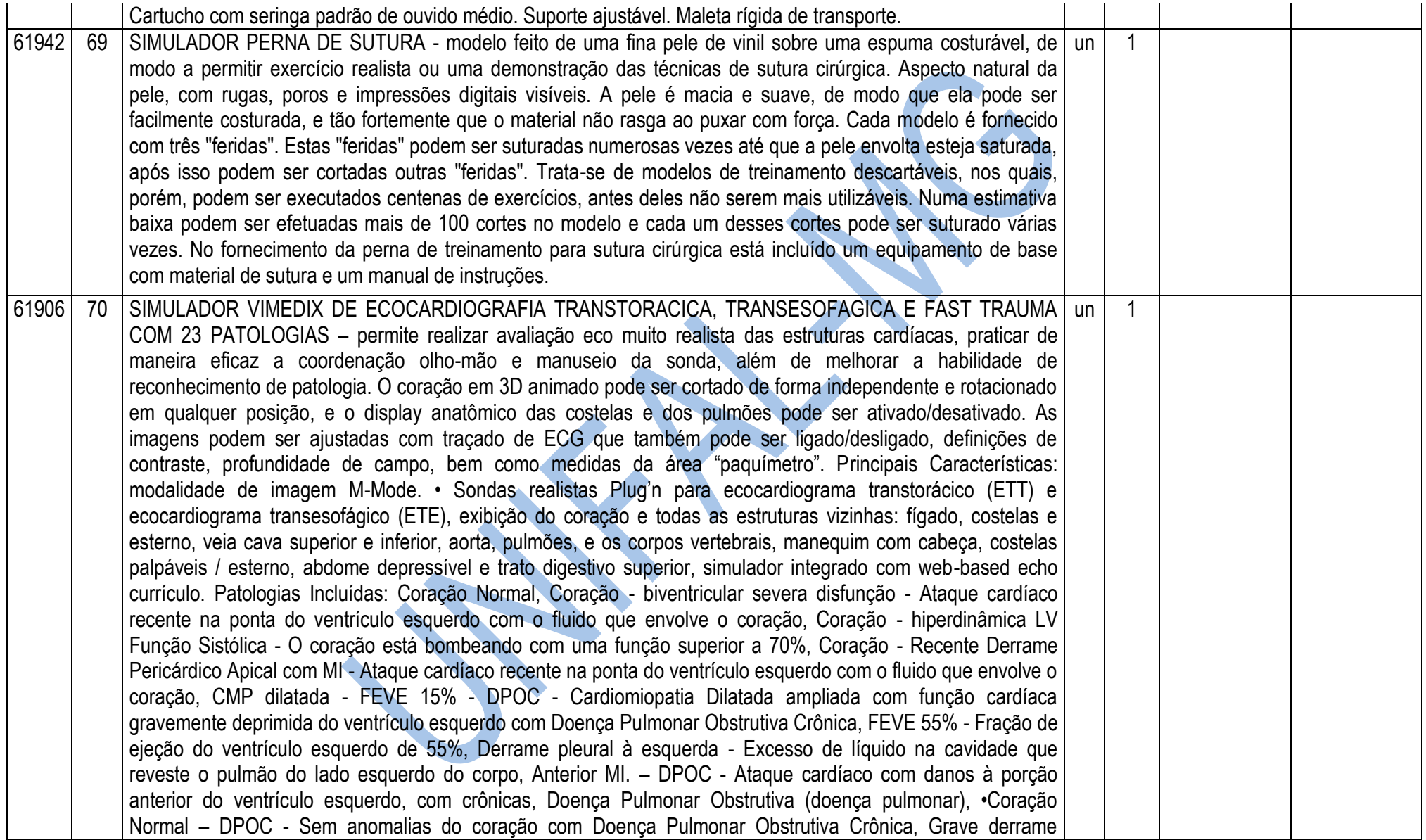

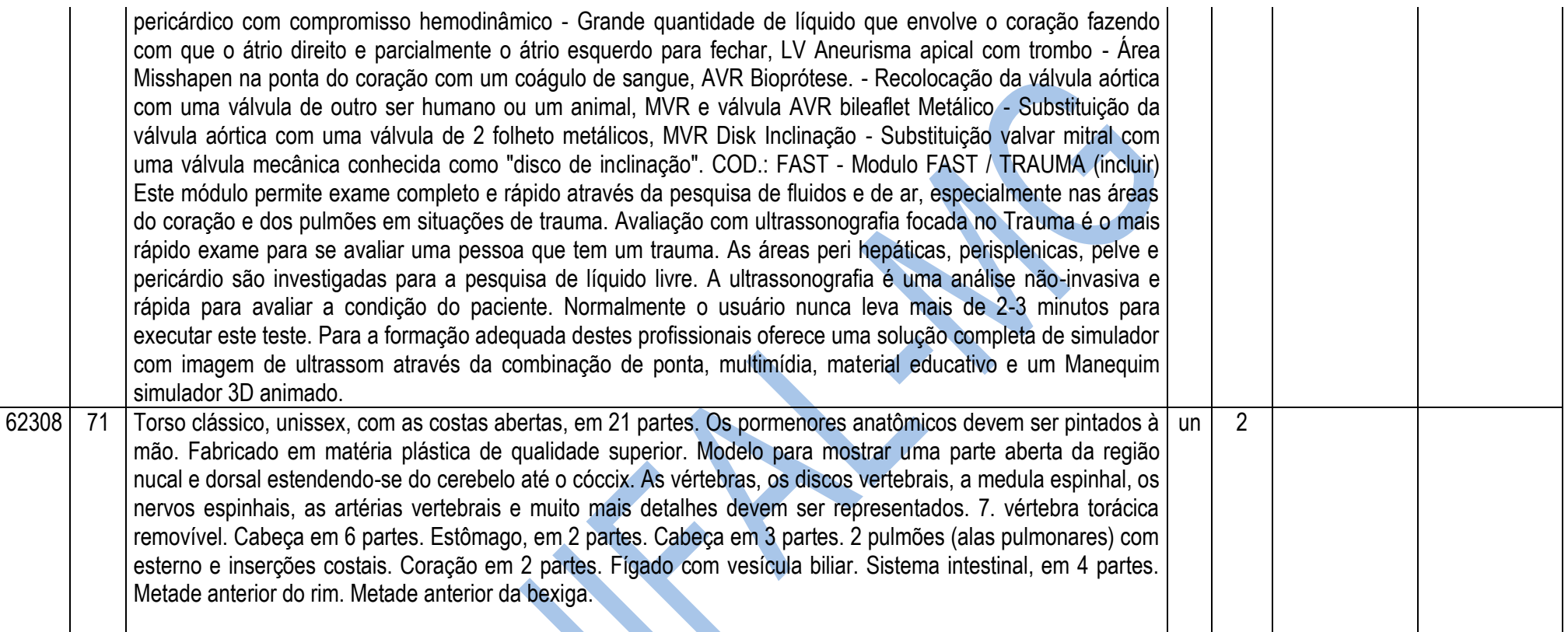

# **OBSERVAÇÕES**

- **VALIDADE DA PROPOSTA:** 12 (doze) meses, a contar do início da vigência da Ata de Registro de Preços;
- **PRAZO PARA ENTREGA:** até 30 (trinta) dias corridos contados da data do recebimento da Nota de Empenho.

 **Havendo divergências entre a descrição do objeto constante no edital e a descrição do objeto constante no SITE COMPRASNET, "SIASG" OU NOTA DE EMPENHO, prevalecerá, sempre, a descrição deste edital.**

# **ANEXO II**

# PREGÃO ELETRÔNICO 045/2014

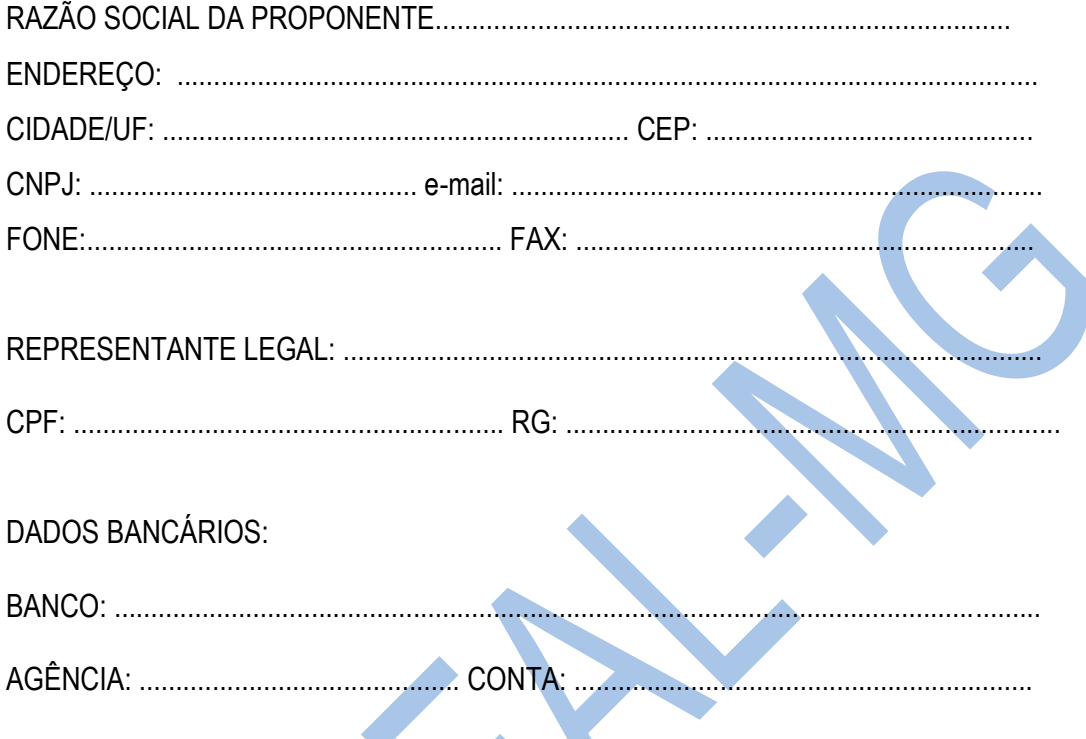

(As empresas vencedoras, enviarem este Anexo por Fax para o telefone (35) 3299-1071 ou pelo<br>correio eletrônico pregao@unifal-mg.edu.br, após a fase de aceitação das propostas, durante a sessão pública)

# **TERMO DE REFERÊNCIA**

**Processo n°:** 23087.001463/2014-95 **Setor Requisitante:** Diretora da Escola de Enfermagem **Responsável:** Profa. Maria Betânia Tinti de Andrade

# **1. INTRODUÇÃO E JUSTIFICATIVA**

O departamento requisitante necessita da aquisição de Simuladores, Manequins e Modelos Anatômicos para serem utilizados pela Faculdade de Medicina da UNIFAL-MG. Justifica-se a aquisição pela carência de modelos anatômicos naturais, como cadáveres e peças anatômicas.

# **2. OBJETIVO E VALOR DE REFERÊNCIA**

Aquisição de Simuladores, Manequins e Modelos Anatômicos, de forma parcelada, através do **Sistema de Registro de Preços,** com Ata válida por 12 meses; devendo estar inclusos todos e quaisquer custos, de qualquer natureza. O valor de referência foi baseado em pré-cotações e consultas realizadas no mercado local, ou em cotações por meio eletrônico com valor total estimado em **R\$ 2.099.767,00 (DOIS MILHÕES NOVENTA E NOVE MIL SETECENTOS E SESSENTA E SETE REAIS)**.

**2.1.** Foram utilizados três orçamentos como referência para composição dos preços, exceto para os itens em que os fornecedores contatados não apresentaram as cotações e que não foi possível cotar via internet.

# **3. ESPECIFICAÇÕES**

Os materiais em referência deverão guardar perfeita compatibilização com as especificações, quantidades e condições descritas no Anexo I do Edital, em nenhum momento poderão ser substituídas pelas descrições resumidas, constantes no Aviso divulgado no sitio [www.comprasnet.gov.br](http://www.comprasnet.gov.br/).

# **4. ENTREGA DO OBJETO**

- **4.1.** Local e horário para entrega: Almoxarifado Central da UNIFAL-MG, Rua Pio XII, 794, Centro Alfenas/MG – CEP: 37130-000, das 8:00h as 10:30h e das 14:00h as 16:30h, em dias úteis: **4.1.1.**Será recebido somente nas condições exigidas pelo Edital.
- **4.2.** O prazo de entrega do Objeto proposto deverá ser de até Prazo para entrega: até 30 (trinta) dias corridos para nacionais e até 60 (sessenta) dias para importados, contados da data do recebimento da Nota de Empenho/Contrato.

# **5. OBRIGAÇÕES DA LICITANTE VENCEDORA**

- **5.1.** A LICITANTE VENCEDORA se obriga a atender plenamente o compromisso assumido com a UNIFAL-MG.
- **5.2.** A LICITANTE VENCEDORA é obrigada a pagar todos os tributos, contribuições fiscais e parafiscais que incidem ou venham a incidir, direta ou indiretamente, sobre todos os produtos contratados.

# **6. PAGAMENTO**

O pagamento será de até 10 (dez) dias úteis, contados da data do recebimento definitivo e pela apresentação do documento fiscal.

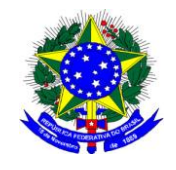

### **MINISTÉRIO DA EDUCAÇÃO UNIVERSIDADE FEDERAL DE ALFENAS - UNIFAL-MG SETOR DE COMPRAS** Rua Gabriel Monteiro da Silva, 700 - Alfenas/MG - CEP 37130-000. Fone: (35) 3299-1072/1070 - Fax: (35) 3299-1071 - compras@unifal-mg.edu.br

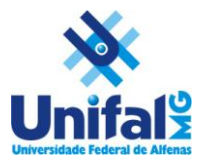

# **ATA DE REGISTRO DE PREÇOS N° \_\_ /2014 PROCESSO Nº 23087.001463/2014-95 PREGÃO ELETRÔNICO Nº 045/2014**

AOS \_\_\_\_\_\_\_\_\_\_\_\_\_\_\_\_ DIAS DO MÊS DE \_\_\_\_\_\_\_\_\_\_\_\_ DE 2014, A UNIVERSIDADE FEDERAL DE ALFENAS – UNIFAL-MG, AUTARQUIA DE REGIME ESPECIAL, "EX VI" DA LEI Nº 11.154, DE 29 DE JULHO DE 2005, POR MEIO DA REITORIA DA UNIVERSIDADE FEDERAL DE ALFENAS – UNIFAL - MG, LAVRA A PRESENTE ATA DE REGISTRO DE PREÇOS (ARP), REFERENTE AO PROCESSO LICITATÓRIO - PREGÃO ELETRÔNICO Nº 045/2014, QUE OBJETIVA O FORNECIMENTO FUTURO DE SIMULADORES, MANEQUINS E MODELOS ANATÔMICOS, SEGUNDO OS PREÇOS, QUANTITATIVO E FORNECEDORES DEFINIDOS NA LICITAÇÃO SUPRA, BEM COMO OBSERVADAS AS CLÁUSULAS E CONDIÇÕES ABAIXO ESTABELECIDAS, CONSTITUINDO-SE ESTA, EM DOCUMENTO VINCULADO E OBRIGACIONAL ÀS PARTES, À LUZ DAS REGRAS INSERTAS NO DECRETO Nº 7.892 DE 23/01/2013:

#### **CLÁUSULA PRIMEIRA - DA VINCULAÇÃO AO EDITAL**

A presente ATA DE REGISTRO DE PREÇOS, vincula-se às regras dispostas no Edital de Licitação nº 045/2014 – modalidade Pregão Eletrônico e seus Anexos.

#### **CLÁUSULA SEGUNDA - DA DELEGAÇÃO DE COMPETÊNCIA E ASSINATURAS DE ATA**

De acordo com as normas aprovadas pela Portaria nº 1.002 de 16 de julho de 2010, publicada no D.O.U., dia 19 de julho de 2010, página 27, Seção 1, delegando a Pró-Reitora de Administração e Finanças da UNIVERSIDADE FEDERAL DE ALFENAS – UNIFAL-MG, a competência para assinar esta ARP em nome do REITOR.

A presente Ata será firmada pela UNIFAL-MG e a empresa \_\_\_\_\_\_\_\_\_\_\_\_\_\_\_\_, inscrita no CNPJ sob o nº \_\_\_\_\_\_\_\_\_\_\_\_\_\_\_\_\_\_, classificada no processo licitatório do SRP.

#### **CLÁUSULA TERCEIRA - DO OBJETO**

Fornecimento futuro de simuladores, manequins e modelos anatômicos, para o Curso de Medicina da UNIFAL-MG, conforme descrito na Cláusula Décima Segunda desta ARP, por um período de doze (12) meses, a contar da data da formalização desta ARP.

#### **CLÁUSULA QUARTA – DAS OBRIGAÇÕES DA UNIFAL-MG**

A UNIFAL-MG obriga-se a:

a) solicitar, o eventual fornecimento dos materiais, cujos preços encontram-se registrados na presente ARP, sendo considerada 1 (uma) unidade de fornecimento a quantidade mínima para efetuar o pedido;

b) efetuar o pagamento ao fornecedor no valor total, através de nota(s) fiscal(is) dos produtos entregues, se aceitos;

c) observar para que, durante a vigência da ARP, sejam mantidas todas as condições de habilitação e qualificação exigida na licitação, bem como a sua compatibilidade com as obrigações assumidas;

d) efetuar o pagamento em até 10 (dez) dias úteis, contados da apresentação da(s) nota(s) fiscal(is), correspondente(s) ao(s) fornecimento(s) executado(s), conforme previsto no item 23 do Edital de Licitação;

e) acompanhar e fiscalizar a perfeita execução da presente ARP, através de fiscal(is) designado(s) para tal; e

f) recusar materiais que estejam em desacordo com as especificações dos registrados nesta ARP.

### **CLÁUSULA QUINTA – DAS OBRIGAÇÕES DO FORNECEDOR REGISTRADO**

O FORNECEDOR REGISTRADO obriga-se a:

a) manter, durante a vigência contratual, todas as condições demonstradas para habilitação na licitação efetuada, de modo a garantir o cumprimento das obrigações assumidas;

b) acusar o recebimento do pedido dos materiais , através de fac-símile ou assinatura na cópia do pedido de material caso o mesmo seja entregue "em mão";

c) fornecer os materiais solicitados no prazo máximo de 30 (trinta) dias corridos para nacionais e até 60 (sessenta) dias para importados, contados da data do recebimento da Nota de Empenho;

d) fornecer os materiais conforme especificações, marcas e preços indicados na licitação supracitada registrados nesta ARP;

e) obedecer aos requisitos mínimos de qualidade, conforme a licitação supracitada;

f) providenciar no prazo de 3 (três) dias, a imediata correção das deficiências, falhas ou irregularidades constatadas pelo responsável por seu recebimento, no cumprimento das obrigações assumidas nesta ARP;

g) prover e manter condições que possibilitem o atendimento das demandas previstas firmadas a partir da data da assinatura da presente ARP;

h) ressarcir os eventuais prejuízos causados à UNIFAL-MG e/ou a terceiros, provocados por ineficiência ou irregularidade cometidas na execução das obrigações assumidas na presente ARP;

i) responsabilizar-se por todas as despesas diretas ou indiretas, tais como: salários, transportes, encargos sociais, fiscais, trabalhistas, previdenciários e de ordem de classe, indenizações, e quaisquer outras que forem devidas ao(s) seu(s) empregado(s), no desempenho dos serviços referentes à execução do objeto, ficando, ainda, a UNIFAL-MG isenta de qualquer vínculo empregatício, responsabilidade solidária ou subsidiária;

j) pagar pontualmente, seus fornecedores e suas obrigações fiscais, relativas ao material fornecido, com base na presente ARP, exonerando a UNIFAL-MG de responsabilidade solidária ou subsidiária por tal pagamento;

l) substituir, às suas expensas, no total ou em parte, os itens do objeto em que se verificarem vícios, defeitos ou incorreções resultantes da fabricação, de seus lacres ou embalagens; e

m) arcar com todas as despesas operacionais, incluindo despesas de transporte e entregas necessárias ao fornecimento do objeto.

#### **CLÁUSULA SEXTA – DO PRAZO DE VALIDADE**

O prazo de validade do presente Registro de Preços é de 12 (doze) meses, a partir do registro da homologação no sitio do Comprasnet e no Sistema SIASG, podendo ser registrado uma única data de vigência para todos os itens da licitação ou uma data para cada item homologado.

#### **CLÁUSULA SÉTIMA – DOS RECURSOS ORÇAMENTÁRIOS**

As despesas para atender ao objeto desta licitação correrão à conta do Orçamento Geral da União.

#### **CLÁUSULA OITAVA – DO PREÇO**

O preço para o objeto desta presente Ata de Registro de Preços importa na quantia especificada e detalhada na Cláusula Décima Segunda, correspondente ao valor unitário do objeto.

#### **CLÁUSULA NONA – DO PAGAMENTO**

O pagamento será efetuado, conforme descrito na Cláusula Quarta, alíneas c, d e e, desta ARP, após o aceite por parte do servidor responsável pela fiscalização.

#### **CLÁUSULA DÉCIMA – DO LOCAL E HORÁRIO PARA ENTREGA DO OBJETO**

Condições de Entrega:

a) o prazo para entrega do(s) material(is) será de até 30 (trinta) dias corridos para nacionais e até 60 (sessenta) dias para importados, a contar do recebimento do Pedido de Material(is);

b) a solicitação de material(is), será formalizada através da entrega do Empenho, numerado, datado, assinado pelo Ordenador de Despesa e Gestor Financeiro, ou o seu envio por fac-símile, a ser providenciada pela Universidade Federal de Alfenas – UNIFAL-MG;

c) o local de entrega dos materiais será;

 **Órgão Gerenciador: UASG 153028** - Almoxarifado Central da UNIFAL-MG, Rua Pio XII, 794, Centro – Alfenas/MG – CEP: 37130-000, das 8:00h as 10:30h e das 14:00h as 16:30h, em dias úteis:

d) todos os itens deverão ser transportados e acondicionados em meio de transporte e embalagens apropriados para cada tipo de material;

e) o transporte dos itens até o local de entrega é de responsabilidade exclusiva da Empresa CONTRATADA.

#### **CLÁUSULA DÉCIMA PRIMEIRA - DA FISCALIZAÇÃO**

A fiscalização desta ARP será exercida pelo(s) servidor(es) designado(s) para o serviço de fiscalização e conferência, que terão plenos poderes para:

- a) recusar material(is) em desacordo com o objeto;
- b) promover as medidas que couberem para os casos amparados pelas cláusulas descritas nesta ARP; e

c) exigir da CONTRATADA a retirada e ou troca imediata de qualquer dos produtos que não estejam em conformidade com os requisitos exigidos e previstos nesta Ata de Registro de Preços ou no Edital.

#### **CLÁUSULA DÉCIMA SEGUNDA - PREÇO, QUANTITATIVOS e ESPECIFICAÇÕES**

O preço registrado, a quantidade, o fornecimento e as especificações dos materiais constantes deste Registro, encontram-se contidos na tabela abaixo e serão adquiridos e pagos conforme previsto no item 19 do Edital de Licitação e Cláusula Nona desta ARP:

#### **Marca: Fabricante:**

### **Subcláusula Única**

O preço e fornecedor ora registrados observam a classificação final obtida no procedimento licitatório sobredito, o qual fora processado em estrita vinculação aos critérios estabelecidos no instrumento convocatório de tal certame.

#### **CLÁUSULA DÉCIMA TERCEIRA – DA EXECUÇÃO DO PAGAMENTO**

O pagamento será realizado através de depósito bancário em até 10 (dez) dias úteis, contados da apresentação da(s) nota(s) fiscal(is), desde que conste o atesto do recebimento definitivo, correspondente(s) ao(s) fornecimento(s) executado(s), conforme previsto no item 20 do Edital de Licitação, salvo por atraso na liberação de recursos financeiros, desde que o(s) adjudicatário(s):

a) esteja(m) em dia com as obrigações previdenciárias (INSS) e trabalhistas (FGTS);

b) da consulta ao Sistema de Cadastramento Unificado de Fornecedores (SICAF); e

c) Nota(s) Fiscail(s) que indique(m) o número do banco, da agência e da conta corrente (PESSOA JURÍDICA), na qual será realizado o crédito;

d) CNDT.

#### **Subcláusula única**

O pagamento será condicionado ao atesto no respectivo documento fiscal, pelo responsável pelo recebimento do material.

Do montante a ser pago ao contratado, incidirá retenção tributária no percentual de que dispõe a Instrução Normativa SRF nº 480/2004, ou normatização que vier a lhe substituir, nos termos do que dispõe o art. 64 da Lei nº 9.430/96.

#### **CLÁUSULA DÉCIMA QUARTA - DA EXISTÊNCIA DA ATA DE REGISTRO DE PREÇOS**

A existência desta ARP não obriga a Administração a firmar as respectivas contratações, facultando-se-lhe a realização de procedimento específico para determinada aquisição, sendo assegurado ao beneficiário deste registro à preferência de fornecimento, em igualdade de condições.

#### **CLÁUSULA DÉCIMA QUINTA - DA CONTRATAÇÃO**

A contratação junto a cada fornecedor registrado será formalizada, por intermédio de emissão de Nota de Empenho|Contrato.

#### **CLÁUSULA DÉCIMA SEXTA - DA REVISÃO DE PREÇO**

A qualquer tempo, o preço registrado poderá ser revisto em decorrência de **eventual redução** daqueles praticados no mercado, cabendo à Universidade Federal de Alfenas a convocação do fornecedor registrado para negociar o novo valor.

#### **CLÁUSULA DÉCIMA SÉTIMA - DO CANCELAMENTO DE REGISTRO DE FORNECEDOR**

I - O registro do fornecedor será cancelado quando:

a) descumprir as condições da ata de registro de preços;

b) não retirar a nota de empenho ou instrumento equivalente no prazo estabelecido pela Administração, sem justificativa aceitável;

c) não aceitar reduzir o seu preço registrado, na hipótese deste se tornar superior àqueles praticados no mercado;

ou

d) sofrer sanção prevista nos [incisos III ou IV do caput do art. 87 da Lei nº 8.666, de 1993,](http://www.planalto.gov.br/ccivil_03/LEIS/L8666cons.htm#art87iii) ou no art. 7º [da Lei](http://www.planalto.gov.br/ccivil_03/LEIS/2002/L10520.htm#art7)  nº [10.520, de 2002.](http://www.planalto.gov.br/ccivil_03/LEIS/2002/L10520.htm#art7)

e) O cancelamento de registros nas hipóteses previstas nos incisos I, II e IV do **caput** será formalizado por despacho do órgão gerenciador, assegurado o contraditório e a ampla defesa.

II – O cancelamento do registro de preços poderá ocorrer por fato superveniente, decorrente de caso fortuito ou força maior, que prejudique o cumprimento da ata, devidamente comprovados e justificados:

- a) por razão de interesse público; ou
- b) a pedido do fornecedor.

#### **CLÁUSULA DÉCIMA OITAVA – DOS CASOS FORTUITOS OU DE FORÇA MAIOR**

Serão considerados casos fortuitos ou de força maior, para efeito de não aplicação de multas, o inadimplemento decorrente de:

- a) greve geral;
- b) calamidade pública;
- c) interrupção dos meios de transportes;
- d) condições meteorológicas excepcionalmente prejudiciais; e
- e) outros casos que se enquadrem no parágrafo único do art. 393 do Código Civil Brasileiro

#### **Subcláusula Primeira**

Os casos acima enumerados devem ser satisfatoriamente justificados pela CONTRATADA perante a Universidade Federal de Alfenas.

#### **Subcláusula Segunda**

Sempre que ocorrerem situações que impliquem caso fortuito ou de força maior, o fato deverá ser comunicado à Universidade Federal de Alfenas, até 24 horas após a ocorrência. Caso não seja cumprido este prazo, o início da ocorrência será considerado 24 horas antes da data de solicitação de enquadramento da ocorrência como caso fortuito ou de força maior.

#### **Subcláusula Terceira**

A comunicação por escrito, relativa ao início da ocorrência deverá conter, entre outras, as seguintes informações:

- a) descrição detalhada da ocorrência;
- b) causa (s) determinante (s) da ocorrência;
- c) item da ARP em que se enquadraria a ocorrência;
- d) estudo sintético sobre a possível repercussão da ocorrência no cumprimento do evento;

e) sugestões sobre possíveis providências, quando for o caso, a serem tomadas pela Universidade Federal de Alfenas para fazer cessar a ocorrência e/ou diminuir seu período de duração;

f) Providências tomadas pela CONTRATADA para fazer cessar a ocorrência ou minorar seus efeitos devidamente documentados.

#### **Subcláusula Quarta**

Cessados os casos ou fatos citados nesta Cláusula, a CONTRATADA deverá, no menor prazo possível, prosseguir no cumprimento do objeto, envidando todos os esforços para manter o prazo de execução estabelecido.

#### **CLÁUSULA DÉCIMA NONA - DAS SANÇÕES ADMINISTRATIVAS**

#### **Subcláusula Primeira - Dos casos passíveis de penalização e multa**

Ressalvados os casos fortuitos ou de força maior, devidamente comprovados e conforme parágrafo único do artigo 393 do Código Civil, as EMPRESAS LICITANTES estarão sujeitas às penalidades e multas, sem prejuízo das demais sanções legais, garantida a prévia defesa no respectivo processo, em decorrência das seguintes hipóteses:

a) comportar-se de modo inidôneo;

b) ensejar o retardamento da execução do certame;

c) recusa ou atraso injustificado em executar, total ou parcialmente, as Notas de Empenho de Despesas, Ordens de Compra, assinadas pelo Ordenador de Despesa da UNIFAL-MG, os Contratos decorrentes ou em retirar o instrumento substitutivo, quando convocado para tal; e

d) deixar de entregar ou apresentar documentação e fizer declaração falsa ou cometer fraude fiscal;

#### **Subcláusula Segunda - Das penalidades**

Em qualquer uma das hipóteses antes elevadas, estará o faltoso sujeito às seguintes sanções:

- a) advertência;
- b) multa;

c) suspensão temporária do direito de participar em licitação e impedimento de contratar com a Administração Públicas, por prazo não superior a cinco (5) anos, conforme o art. 7º do Lei nº 10.520, de 17/07/2002; e

d) declaração de inidoneidade para licitar ou contratar com a Administração Pública Federal, enquanto perdurarem os motivos determinantes da punição ou até que seja promovida a reabilitação, perante a própria autoridade que aplicou a penalidade, que será concedida sempre que a EMPRESA CONTRATADA ressarcir a Universidade Federal de Alfenas pelos prejuízos resultantes e depois de decorrido o prazo da sanção aplicada.

#### **Subcláusula Terceira - Da aplicação das penalidades**

As penalidades serão aplicadas administrativamente, independentemente de interpelação judicial ou extrajudicial.

#### **Subcláusula Quarta - Das multas**

As multas impostas a EMPRESA CONTRATADA serão descontadas dos pagamentos eventualmente devidos, ou ainda, quando for o caso, cobradas judicialmente.

#### **Subcláusula Quinta - Da aplicação das multas**

Incorrendo a EMPRESA LICITANTE em qualquer uma das hipóteses descritas nas alíneas a, b, c, e d da

Subcláusula Primeira será sancionada as seguintes multas:

a) De mora no percentual correspondente a 0,5% (zero vírgula cinco por cento), calculada sobre o valor total da contratação, por dia de inadimplência, até o limite de 15 (quinze) dias úteis de atraso na entrega dos materiais caracterizando inexecução parcial; e

b) Compensatória no valor de 10% (dez por cento), sobre o valor contratado.

#### **Subcláusula Sexta - Da cumulatividade**

A aplicação da penalidade "multa" não impede que seja rescindida unilateralmente a Ata e sejam aplicadas, cumulativamente, as sanções previstas na Subcláusula Segunda, alíneas c e d.

#### **Subcláusula Sétima - Da extensão das penalidades**

As sanções dispostas nas alíneas c e d da Subcláusula Segunda poderão ser também aplicadas àqueles que, em razão dos contratos regidos pela Lei nº 8.666/1993:

a) tenham sofrido condenação definitiva por praticarem, por meios dolosos, fraude fiscal no recolhimento de quaisquer tributos;

b) tenham praticado atos ilícitos visando frustrar aos objetivos da licitação; e

c) demonstrem não possuir idoneidade para contratar com a Administração Pública, em virtude de atos ilícitos praticados.

#### **Subcláusula Oitava**

Deverá ser observado o princípio do Devido Processo Legal na hipótese de aplicação das penalidades nesta Cláusula.

#### **CLÁUSULA VIGÉSIMA - DOS MOTIVOS DE RECISÃO**

Constituem motivos para a UNIVERSIDADE FEDERAL DE ALFENAS rescindir a presente ARP, independentemente de procedimento judicial:

a) não cumprimento de cláusula, subcláusula, inciso, alínea ou prazos constantes desta ARP;

b) cumprimento irregular de cláusula, subcláusula, inciso, alínea ou prazos constantes desta ARP;

c) lentidão no cumprimento desta ARP, levando a Universidade Federal de Alfenas a presumir sua não conclusão dos prazos nele estabelecidos;

d) atraso injustificado do início da execução do objeto desta ARP;

e) paralisação da execução do objeto desta ARP, sem justa causa e prévia comunicação à Universidade Federal de Alfenas;

f) a subcontratação total ou parcial do seu objeto, a associação do contrato com outrem, ou ainda a cessão ou transferência, total ou parcial, bem como a fusão, cisão ou incorporação, não admitidas no Edital e nesta ARP;

g) desatendimento das determinações regulares da autoridade designada para fiscalizar a execução do objeto, assim como a de seus superiores;

h) cometimento reiterado de faltas na execução desta ARP, anotadas na forma do § 1°, art. 67, da Lei n° 8.666/1993;

- i) decretação de falência;
- j) dissolução da sociedade;

k) alteração social ou a modificação da finalidade ou da estrutura da empresa que, a juízo da Universidade Federal de Alfenas, prejudique a execução desta ARP;

l) quando houver razões de interesse público, de alta relevância e amplo conhecimento, justificadas e determinadas pelo Reitor da Universidade Federal de Alfenas e exaradas no processo administrativo a que se refere esta ARP; e

m) a ocorrência de caso fortuito ou de força maior, regularmente comprovado, impeditivo da execução desta ARP.

#### **Subcláusula Primeira**

Os casos de rescisão serão formalmente motivados nos autos do processo, assegurado o direito ao contraditório e à ampla defesa.

#### **Subcláusula Segunda**

Fica assegurado à CONTRATADA, no caso de rescisão da presente Ata de Registro de Preço por ato unilateral da Universidade Federal de Alfenas, nas hipóteses previstas neste inciso, a defesa prévia no prazo de dez (10) dias da abertura de vista.

#### **Subcláusula Terceira**

Se a presente ARP for rescindida, o Termo de Rescisão deverá discriminar:

- a) balanço dos eventos contratuais já cumpridos ou parcialmente cumpridos;
- b) relação dos pagamentos já efetuados ou ainda devidos; e
- c) indenizações e multas.

### **CLÁUSULA VIGÉSIMA PRIMEIRA - DAS DIVERGÊNCIAS E FORO**

Para resolver as divergências entre as partes, oriundas da execução do presente acordo, fica eleito o FORO da Justiça Federal da Cidade de Varginha-MG.

### **CLÁUSULA VIGÉSIMA SEGUNDA - DOS ORIGINAIS, EXTRATO E CÓPIAS**

Da presente Ata, são extraídos os seguintes exemplares:

a) um original, para a UNIVERSIDADE FEDERAL DE ALFENAS;

b) um original, para a CONTRATADA;

E por assim acordarem, as partes declaram aceitar todas as disposições estabelecidas nesta Ata de Registro de Preços que, lida e achadas conforme, vai assinada pelos representantes e testemunhas a seguir, a todo o ato presentes.

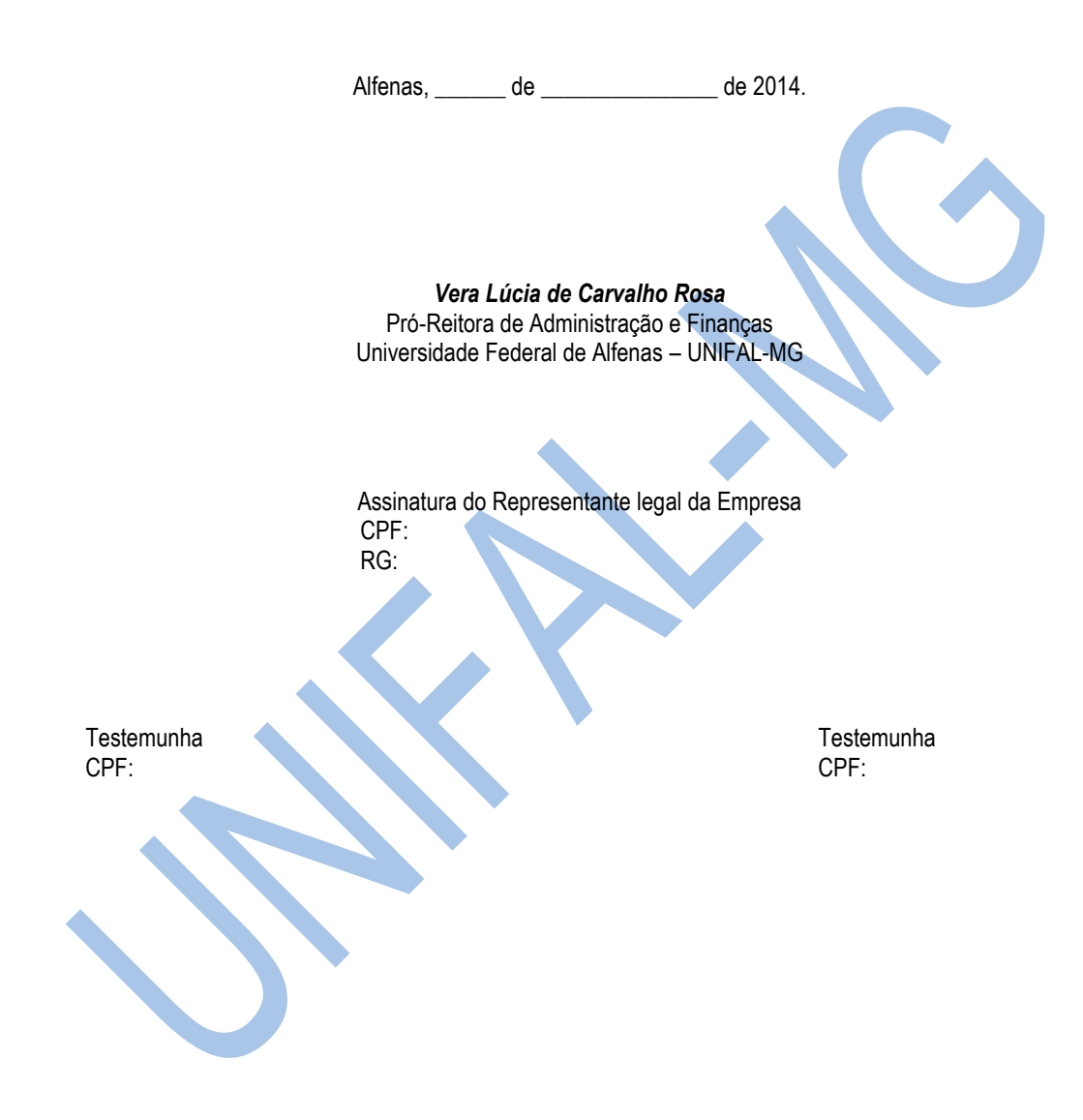

# **MINUTA DE CONTRATO Nº /2014**

MINUTA DO CONTRATO DE AQUISIÇÃO DE MATERIAL PERMANENTE, QUE ENTRE SI CELEBRAM A **UNIVERSIDADE FEDERAL DE ALFENAS – UNIFAL-MG** E A EMPRESA **\_\_\_\_**, NOS TERMOS QUE SEGUEM:

A **UNIVERSIDADE FEDERAL DE ALFENAS – UNIFAL-MG**, Autarquia de Regime Especial, de acordo com a Lei 11.154, de 29 de julho de 2005, publicada no DOU de 1°-8-2005, com sede na cidade de Alfenas-MG, na Rua Gabriel Monteiro da Silva, 700, inscrita no C.N.P.J sob o n° 17.879.859/0001-15 neste ato representada pelo **Prof. Paulo Márcio de Faria e Silva** nomeado Reitor pelo Decreto de 13 de Março de 2014 da Presidenta da República, publicado no DOU de 14-03-2014, Página 1, Seção 2, denominada **CONTRATANTE**, e a empresa **entra inscrita no CNPJ** sob o nº : \_\_, com sede em \_\_\_\_\_\_\_\_, na Rua \_\_\_\_- CEP: \_\_\_\_\_\_, neste ato representada por **\_\_\_\_\_\_,** portador do CPF nº \_\_\_\_\_\_\_\_ e RG: \_\_\_\_\_\_\_\_\_ - SSP/\_\_\_, doravante denominada **CONTRATADA**, tendo em vista o Processo nº 23087.001463/2014-95, celebram o presente Contrato, submetendo-se as partes à Lei nº 10.520 de 17/07/2002, Lei Complementar 123 de 14/12/2006, do Decreto nº 5.450 de 31/05/2005, do Decreto nº 6.204 de 05/09/2007 e do Decreto nº 7.892 de 23/01/2013, da Instrução Normativa nº 02, da SLTI/MPOG, de 16/09/2009 e da Lei nº 8.666 de 21/06/1993 em sua redação atual e pelas condições previstas no Edital e no presente contrato, a seguir estabelecidas:

# **CLÁUSULA PRIMEIRA - DO OBJETO**

O objeto deste Contrato é a aquisição dos seguintes equipamentos, conforme descrição detalhada no Anexo I do Edital do Pregão Eletrônico nº 45/2014, Sistema de Registro de Preços e na proposta da **CONTRATADA**:

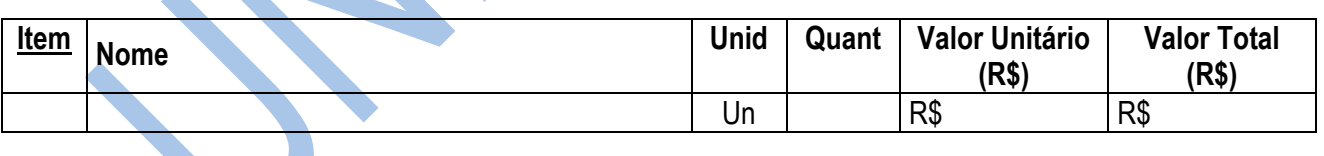

# **CLÁUSULA SEGUNDA - DA LICITAÇÃO**

O fornecimento a que se refere este Contrato foi objeto da licitação, na modalidade Pregão Eletrônico nº 45/2014, Sistema de Registro de Preços, sendo que a proposta da **CONTRATADA**, o Edital de Licitação e seus anexos passam a fazer parte integrante deste Contrato, independentemente de suas transcrições.

# **CLÁUSULA TERCEIRA - DO PRAZO DE ENTREGA**

O prazo de entrega dos equipamentos pela **CONTRATADA** será de até 30 (trinta) dias corridos, contados da data do recebimento da nota de empenho.

# **CLÁUSULA QUARTA - DO RECEBIMENTO**

Local e horário para entrega: Almoxarifado Central da Universidade Federal de Alfenas – UNIFAL-MG, Rua Pio XII, 794 – Centro - Alfenas/MG – CEP 37130-000, das 7:00 às 10:30 e das 13:00 as 16:30 horas, em dias úteis e será recebido:

**1) Provisoriamente:** Será recebido pelo Almoxarifado Central, sem a verificação do conteúdo (quando embalados) apenas verificando a quantidade de volumes constante na nota/conhecimento, no ato do recebimento dos equipamentos para efeito de posterior verificação de conformidade dos equipamentos com as especificações constantes do edital e seus anexos, mediante a emissão do Termo de Recebimento Provisório, desde que:

**1.1.** esteja compatível com os critérios estabelecidos na Licitação e não exista cobrança de frete;

**1.2.** não apresente avaria ou adulteração;

**1.3.** seja o equipamento da mesma marca e modelo oferecido na proposta inicial;

**1.4.** Seja entregue em embalagem original, contendo a data e número do lote de fabricação, informando, inclusive seu prazo de validade;

**1.5.** esteja identificado quanto ao número da licitação, nome da Empresa, número do item a que se refere e outras informações de acordo com a legislação pertinente;

**1.6.** Estejam os equipamentos embalados de acordo com a nota fiscal/empenho, não enviando equipamentos diferentes numa mesma embalagem.

**2) Definitivamente:** Pelo requisitante, após o decurso do prazo de observação ou vistoria da quantidade e qualidade dos equipamentos fornecidos que comprove a adequação do objeto aos termos exigidos, mediante emissão de Termo de Recebimento Definitivo.

**2.1.** Após o recebimento dos equipamentos, mesmo que definitivamente, se, a qualquer tempo, durante a sua utilização normal, vier a se constatar discrepância com as especificações, proceder-se-á a imediata substituição dos mesmos, com ônus por exclusiva responsabilidade e custo da adjudicatária.

# **CLÁUSULA QUINTA – DO VALOR**

Pelo fornecimento do objeto contratual, a **CONTRATANTE** pagará à **CONTRATADA** o valor de R\$ (2005), fixo e irreajustável, conforme proposta anexa ao Edital do Pregão Eletrônico nº 45/2014, sendo que neste valor já estão incluídas todas as despesas necessárias, tais como frete, impostos, assistência técnica, incluindo substituição de peças e quaisquer outros que incidam ou venham a incidir sobre o objeto deste Contrato.

# **CLÁUSULA SEXTA - DA VIGÊNCIA**

A vigência do Contrato será de 12 (doze) meses, contados a partir de sua

assinatura.

# **CLÁUSULA SÉTIMA – DO PAGAMENTO**

**1.** A Nota Fiscal/Fatura deverá ser emitida, obrigatoriamente, com o número de inscrição no CNPJ apresentado para a Habilitação, não se admitindo Notas Fiscais/Faturas emitidas com outros CNPJs, mesmo aqueles de filiais ou matriz;

**2.** O pagamento será efetuado no prazo máximo de 10 (dez) dias úteis, contados da data do recebimento definitivo, desde que atendidas as exigências deste Edital e o disposto no item 8.8 da Instrução Normativa nº 05, de 21/07/95, do Ministério da Administração Federal e Reforma do Estado, mediante crédito em Conta corrente bancária da **CONTRATADA**, através do Banco do Brasil S/A;

**3.** Conforme disposto no item 8.8 da Instrução Normativa nº 05, de 21/07/95, do Ministério da Administração Federal e Reforma do Estado, a UNIFAL-MG consultará junto ao SICAF (Sistema de Cadastramento Unificado de Fornecedores) a regularidade fiscal da **CONTRATADA**;

**4.** Considerar-se-á como último dia útil para pagamento, o de emissão da respectiva Ordem Bancária pelo SIAFI (Sistema da administração Financeira do Governo Federal);

**5.** No pagamento serão observadas as retenções, de acordo com a legislação e normas vigentes, no âmbito da União, Estado e Município;

**6.** Poderá ser deduzido da Fatura/Nota Fiscal o valor de multa aplicada;

**7.** Nenhum pagamento será efetuado à **CONTRATADA** enquanto pendente de liquidação ou qualquer obrigação financeira que lhe for imposta, em virtude de penalidade ou inadimplência.

# **CLÁUSULA OITAVA – OBRIGAÇÕES DA CONTRATADA**

**1.** A **CONTRATADA** se obriga a atender plenamente o compromisso assumido com

a UNIFAL-MG;

**2.** Serão de responsabilidade da **CONTRATADA** todos os custos decorrentes do transporte dos equipamentos até a entrega definitiva na Unifal - MG;

**3.** Proceder à entrega dos equipamentos, devidamente embalado, de forma a não ser danificado durante a operação de transporte e de carga e descarga;

**4.** Responder por todos os ônus referentes a entrega do bem ora contratado;

**5.** A **CONTRATADA** deverá garantir o objeto deste contrato, por um período mínimo de 01 (um) ano a contar do recebimento definitivo do equipamento, sendo que as despesas de quaisquer natureza que ocorrer serão por conta da **CONTRATADA**;

**6.** A **CONTRATADA** ficará obrigada a efetuar a troca do equipamento caso apresente qualquer vício ou defeito de fabricação ou decorrente do transporte inadequado**;**

**7.** Fornecer os equipamentos, nas quantidades solicitadas na Nota de Empenho e em conformidade com as especificações contidas neste Contrato, no Edital e Anexos;

**8.** Quando for necessária a montagem de qualquer equipamento e esta exigir pessoal habilitado, o equipamento deverá ser entregue montado;

**9.** A **CONTRATADA** deve possuir ou indicar responsável técnico durante o período de garantia na cidade de Poços de Caldas;

**10.** Caso haja solicitação do responsável pelo equipamento na UNIFAL-MG, a empresa deverá fornecer treinamento no local onde o equipamento será instalado, com todas despesas (viagem, hospedagem e alimentação) a cargo da empresa contratada;

**11.** Sujeitar-se à mais ampla e irrestrita fiscalização por parte do servidor autorizado pela Universidade Federal de Alfenas – UNIFAL-MG, encarregado de acompanhar a execução do Contrato, prestando todos os esclarecimentos que lhes forem solicitados e atendendo às reclamações formuladas;

**12.** A **CONTRATADA** é obrigada a pagar todos os tributos, contribuições fiscais e parafiscais que incidem ou venham a incidir, direta ou indiretamente, sobre o equipamento adquirido;

**13.** A **CONTRATADA** deverá manter os documentos de cadastramento no SICAF em pleno vigor, pelo período de execução do contrato;

**14.** Comunicar à Universidade Federal de Alfenas – UNIFAL-MG, por escrito, no prazo de 10 (dez) dias úteis, quaisquer alterações ocorridas no Contrato Social, durante o prazo de vigência do Contrato de fornecimento, bem como apresentar documentos comprobatórios.

**15.** A **CONTRATADA** é responsável pelos danos causados diretamente à Administração ou a terceiros, decorrente de sua culpa ou dolo, na execução do contrato, não excluindo esta responsabilidade a fiscalização ou o acompanhamento pela UNIFAL-MG;

**16.** A **CONTRATADA** se obriga a cumprir plenamente o previsto no artigo 71 e as demais obrigações contidas na Lei nº 8666/93, independentemente de transcrições.

# **CLÁUSULA NONA – DAS OBRIGAÇÕES DA CONTRATANTE**

**1.** Fiscalizar o fornecimento dos equipamentos, objeto deste Contrato;

**2.** A **CONTRATANTE** obriga-se a efetuar o pagamento em até 10(dez) dias após o recebimento definitivo dos equipamentos;

**3.** Fornecer a qualquer tempo e com o máximo de presteza, mediante solicitação escrita da **CONTRATADA**, informações adicionais, dirimir dúvidas e orientá-la em todos os casos omissos;

**4.** Aplicar penalidades à **CONTRATADA**, quando for o caso;

**5.** Rejeitar, no todo ou em parte, o equipamento que a **CONTRATADA** entregar fora das especificações do Edital e seus anexos;

**6.** Preparar o local para recebimento dos equipamentos;

**7.** Verificar a regularidade da situação fiscal da **CONTRATADA** (consulta ao

SICAF).

# **CLÁUSULA DÉCIMA – DOS RECURSOS FINANCEIROS E ORÇAMENTÁRIOS**

Os recursos orçamentários e financeiros para atender os encargos deste Contrato serão acobertados à conta do Orçamento Geral da União, PTRES: Elemento de Despesa: \_\_\_\_ e Fonte: \_\_\_\_, conforme Nota de Empenho 2014NE\_\_\_.

# **CLÁUSULA DÉCIMA PRIMEIRA - DAS SANÇÕES ADMINISTRATIVAS**

No caso de inadimplência ou inexecução total ou parcial do compromisso assumido com a Universidade Federal de Alfenas – UNIFAL-MG, na forma dos artigos 77 a 80 da Lei 8.666/93, garantida a prévia defesa, aplicar-se á, as seguintes sanções previstas nos artigos 81 a 88 da Lei 8.666/93, artigo 7º da Lei 10.520/02, no artigo 28 do Decreto 5.450/05 e do artigo 14 do Decreto 3.555/00:

**1** - Advertência;

**2** - Multa;

**2.1** - Multa de mora no percentual correspondente a 0,5 (zero vírgula cinco por cento), calculada sobre o valor total da contratação, por dia de inadimplência, até o limite de 15 (quinze) dias úteis de atraso na execução dos serviços caracterizando inexecução parcial; e

**2.2** - Compensatória no valor de 10% (dez por cento) sobre o valor contratado.

**3** - Suspensão temporária de participação em licitação e impedimento de contratar com a Administração Pública;

**4** - Declaração de Inidoneidade.

# **CLÁUSULA DÉCIMA SEGUNDA - DA RESCISÃO**

O presente Contrato poderá ser rescindido por ato unilateral e escrito da **CONTRATANTE**, nos casos enumerados no art. 77 e nos incisos I a XII e XVII do art.78 da Lei 8.666/93 ou amigável, por acordo entre as partes, desde que haja conveniência para a **CONTRATANTE.** 

**Parágrafo Primeiro -** A rescisão imediata deste Contrato caberá, além de outras hipóteses legais, independentemente de interpelação judicial ou extrajudicial, e sem prejuízo de outras penalidades, se a **CONTRATADA**:

**a)** falir, for objeto de concurso de credores, dissolução ou liquidação;

**b)** transferir, no todo ou em parte, as obrigações decorrentes deste Instrumento sem prévia anuência da Universidade Federal de Alfenas - UNIFAL-MG;

**c)** deixar de cumprir, total ou parcialmente, as obrigações deste Contrato;

**d)** cometer, reiteradamente, faltas na execução do Contrato.

**e)** for objeto de fusão, cisão ou incorporação que prejudique a execução do Contrato, a critério da Universidade Federal de Alfenas - UNIFAL-MG.

**Parágrafo Segundo** – Em caso de rescisão deste Contrato, a Universidade Federal de Alfenas – UNIFAL-MG pagará à **CONTRATADA** o valor relativo ao equipamento entregue, descontadas as multas porventura aplicadas.

# **CLÁUSULA DÉCIMA TERCEIRA – DO FORO**

O foro para dirimir quaisquer litígios decorrentes deste Contrato é o da Justiça Federal, Subseção Judiciária de Varginha - MG, "ex vi" do art. 109-I da Constituição Federal.

E assim, por estarem de acordo com este contrato e com seus termos, as partes assinam-o em duas vias, juntamente com duas testemunhas.

Alfenas, de de 2014.

**UNIVERSIDADE FEDERAL DE ALFENAS – UNIFAL-MG**

**Prof. Paulo Márcio de Faria e Silva**

Reitor

**CONTRATADA**

**TESTEMUNHAS:**

1) \_\_\_\_\_\_\_\_\_\_\_\_\_\_\_\_\_\_\_\_\_\_\_\_\_\_\_\_\_\_ 2) \_\_\_\_\_\_\_\_\_\_\_\_\_\_\_\_\_\_\_\_\_\_\_\_\_\_\_\_\_\_